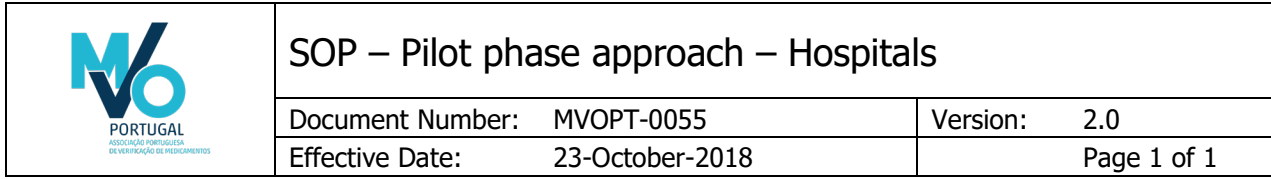

## Author Signature

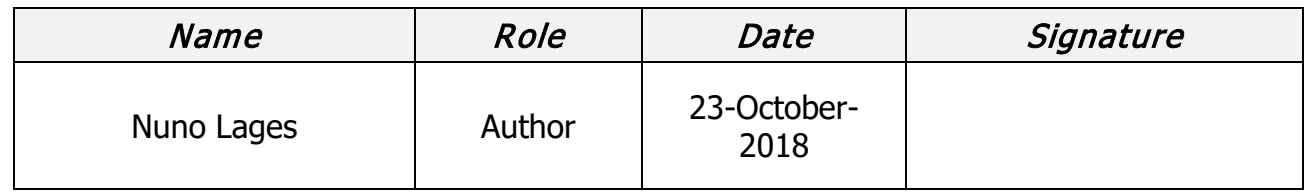

## Approver Signatures

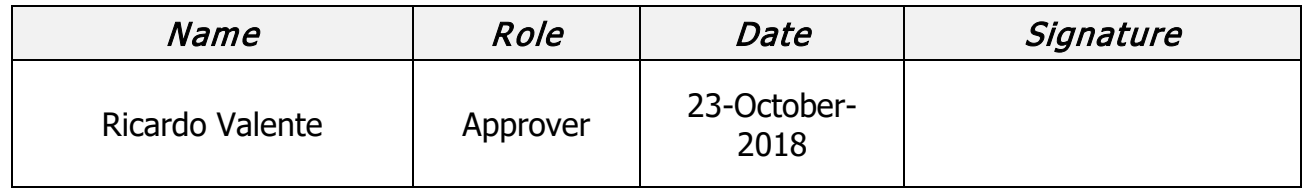

## Revision History

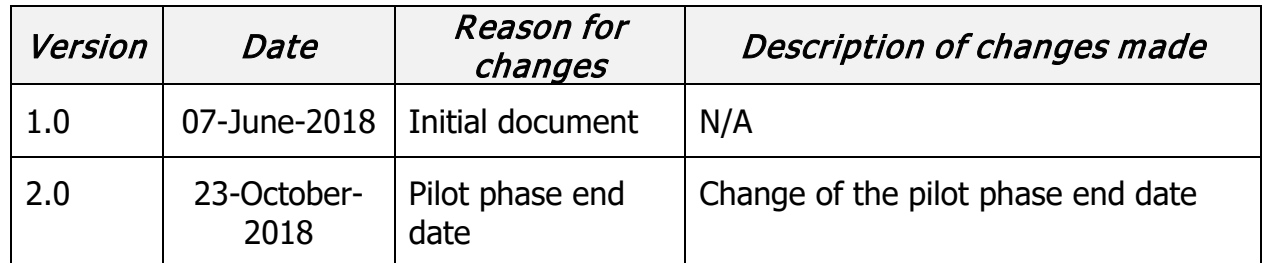

THE SOLE FUNCTION OF THE ABOVE TEXT IS TO APPROVE THE VERSION OF THIS USER ACCEPTANCE TEST PLAN PTMVS TEMPLATE (HOSPITAL TEST CASES) AND TO MAINTAIN THE REVISION HISTORY. IT IS NOT PART OF THE PILOT PHASE APPROACH AND PLAN ITSELF. NOTE THAT A SEPARATE HEADER AND FOOTER IS USED ON THIS FIRST PAGE.

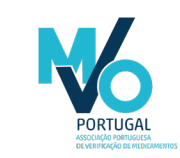

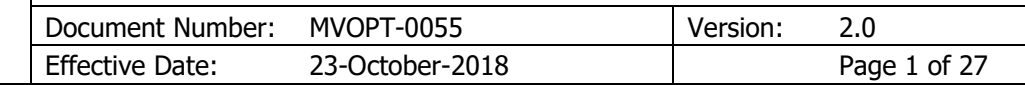

## **Table of Contents**

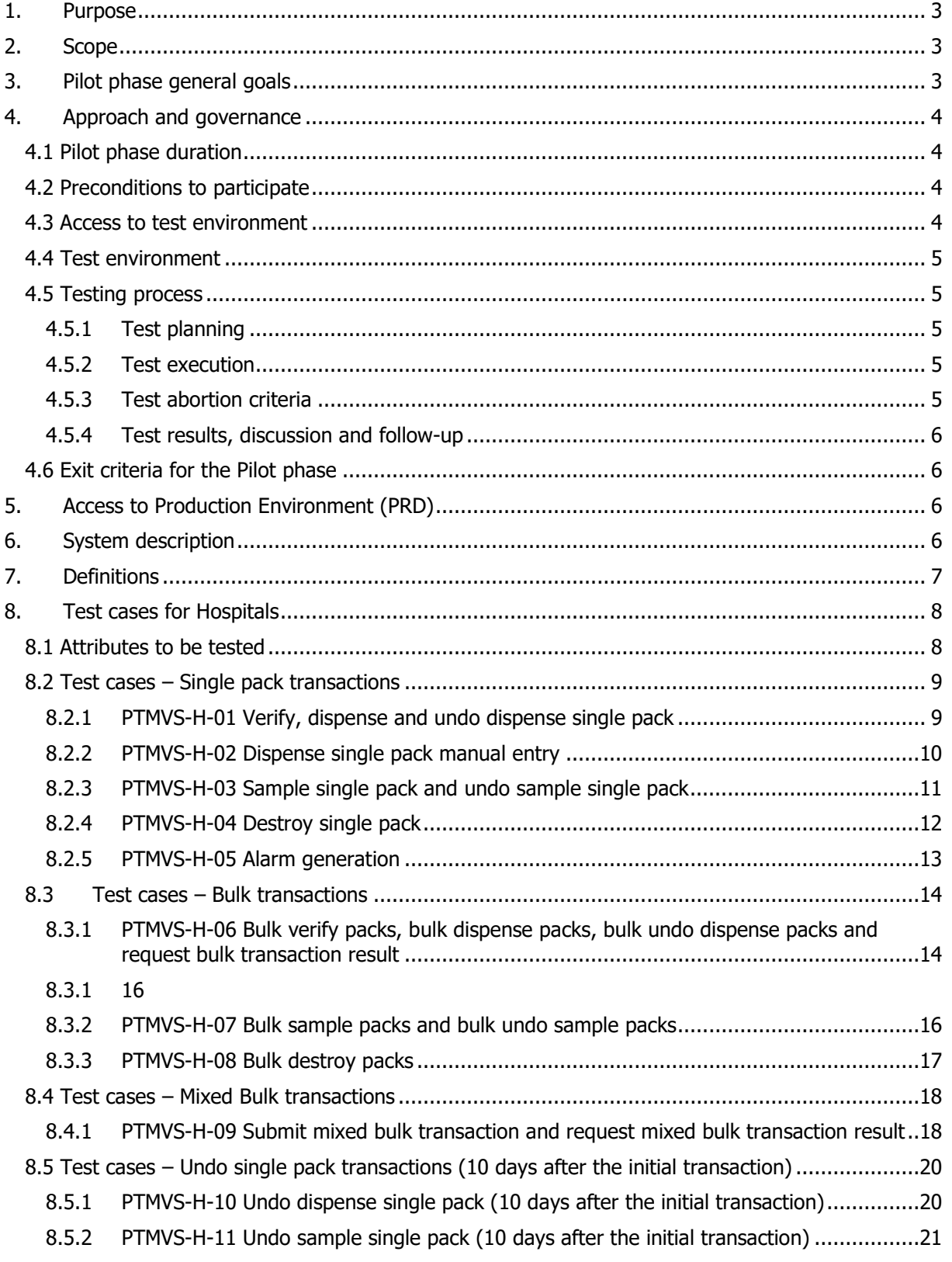

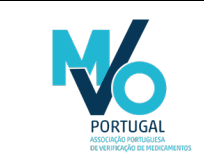

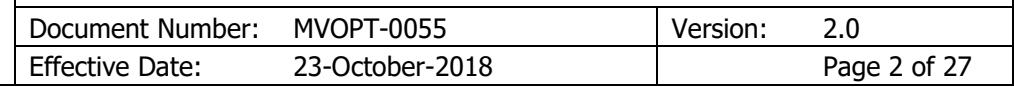

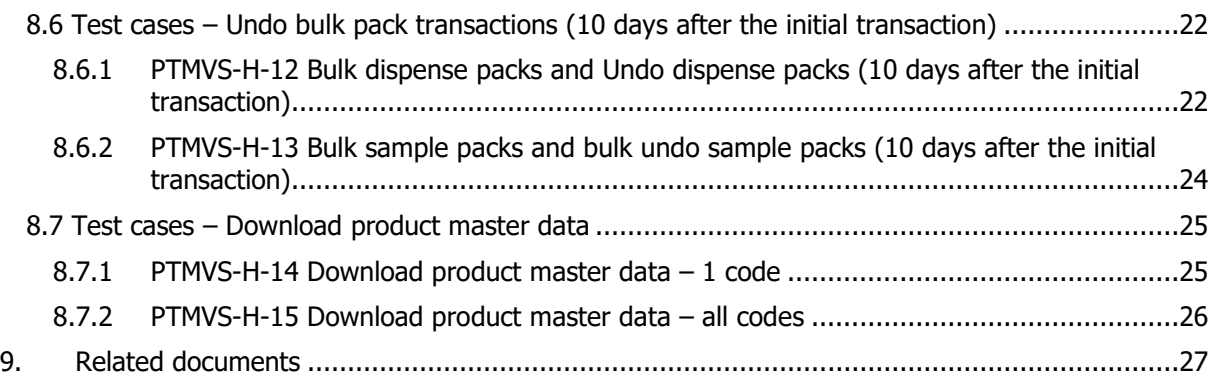

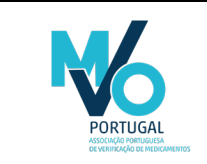

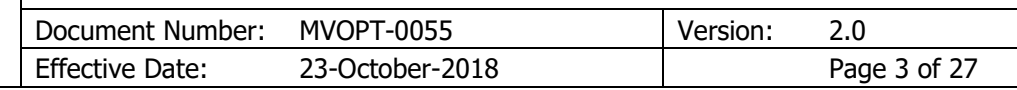

### <span id="page-3-0"></span>1. Purpose

The purpose of this document is to describe the objectives, approach, requirements, procedures and expected results for the Pilot phase, for Hospitals).

In the Pilot phase, the integration between PTMVS and IT systems of selected Authorization Holders and selected End Users (e.g. Hospitals) will be the main focus of the tests to be performed.

An End User, in the context of this document, is a physical person using the national system on behalf of the End User organization and in accordance with approved procedures.

Access to PTMVS will be granted by PTMVO to each individual person using a unique system account. PTMVO is categorized as a GxP system and is connected to the EU Hub, a subsystem of the European Medicines Verification System (EMVS). End User IT systems will be connected to PTMVS via an interface or a web portal.

## <span id="page-3-1"></span>2. Scope

The scope of this document consists of the description of the objectives, approach, requirements, entry criteria, test scenarios, exit criteria, test abortion criteria and documentation criteria applicable to Hospitals.

The internal organization and processes of the Hospital will not be assessed by PTMVO. Each Hospital is responsible for defining and implementing its own internal organization, processes and procedures in order to comply with the Delegated Regulation and other applicable legislation. The decisions concerning the integration with PTMVS are taken by each Hospital.

The test scenarios described in this document are considered sufficient to verify the functioning of the integration between PTMVS and the Hospitals system. The Hospital can perform any other tests it may consider relevant. Those additional tests will not be followed-up by PTMVO.

No software audit or certification whatsoever will be granted by PTMVO to any piece of software of any Hospital.

Certain system functionalities may not be available for testing during the Pilot period. Those functionalities will be tested by PTMVO when available, and PTMVO may invite End Users for testing. Performance testing will not be part of the Pilot period scope, once those tests will be assured by Arvato directly.

## <span id="page-3-2"></span>3. Pilot phase general goals

The overall objective of the Pilot phase is to simulate, as similar to real world conditions as possible, the utilization of the national verification system. For Hospitals specifically, the main goal is to verify the system interface and the success of the transaction performed in the in PTMVS, according to predefined test scenarios.

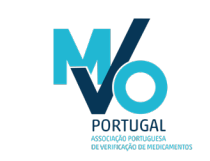

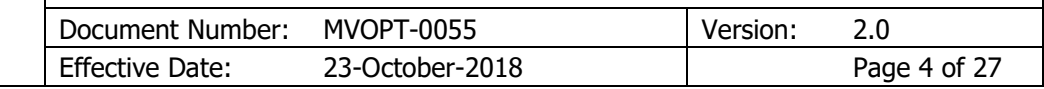

## <span id="page-4-0"></span>4. Approach and governance

The conditions for testing the integration between End User IT system and PTMVS are to be set as similar to real world utilization as possible. Those conditions are described in the following sections.

#### <span id="page-4-1"></span>4.1 Pilot phase duration

- The Pilot phase will occur between July  $2<sup>nd</sup>$  2018 and February 8<sup>th</sup> 2019.
- Despite the fixed interval for the Pilot Phase, each End User can decide on the date to start executing the tests. It is not necessary to start on July 2<sup>nd</sup>. A joint planning must be in place between the End User and PTMVO concerning testing dates so PTMVO can assure proper support (see section 4.5.1 of this document).

#### <span id="page-4-2"></span>4.2 Preconditions to participate

The participation in the Pilot phase is voluntary. End Users willing to participate in the Pilot phase must inform PTMVO by sending an email to [mvo.portugal@mvoportugal.pt.](mailto:mvo.portugal@mvoportugal.pt) This manifestation of interest can be done at any moment.

End Users willing to participate in the Pilot phase must complete the onboarding process with PTMVO, according to the described in the document MVOPT-0057\_Onboarding of Hospitals. By having completed the onboarding process with PTMVO is understood that the End User has completed the following actions:

- Having sent to PTMVO the Access Request Form (using the template MVOPT-0037 Access Request Form v3.0 or the template MVOPT-0039 - Access Request Form (PT)). Once duly filled, the document is to be sent to [mvo.portugal@mvoportugal.pt,](mailto:mvo.portugal@mvoportugal.pt) and must be explicitly accepted by PTMVO upon review. PTMVO will send a feedback note by email to the End User.
- Register in the Software Supplier Portal [\(https://sws-nmvs.eu\)](https://sws-nmvs.eu/) to have access to sandbox environment and technical documentation.
- Having provided proof of having successfully performed the tests described in the document Software Supplier Test Documentation NMVS v1.0, available on the Software Supplier Portal. The test results must be sent to PTMVO via email using the template document NMVS – Hospital - Test Report Template v1, to [mvo.portugal@mvoportugal.pt,](mailto:mvo.portugal@mvoportugal.pt) and must be explicitly accepted by PTMVO upon review. PTMVO will send a feedback note by email to the End User.
- Having provided two signed hardcopies of the Services Agreement to PTMVO postal address (Avenida Dom Vasco da Gama 34, 1400-128 Lisboa). The End User may use the English Version (MVOPT-0048\_Services Agreement) or the Portuguese Version (MVOPT-0049\_Services Agreement (PT)). A scanned version of the signed Services Agreement can be sent to [mvo.portugal@mvoportugal.pt](mailto:mvo.portugal@mvoportugal.pt) to accelerate the onboarding process.

The number of End Users participating in the Pilot phase will be limited and PTMVO reserves its right to make decisions on the participants, considering the number of End Users interested to participate, the project needs and PTMVO capacity.

### <span id="page-4-3"></span>4.3 Access to test environment

Only after having completed the steps described in the previous section the End User will be eligible for receiving the access credentials to IQE environment of PTMVS. The access credentials will consist of username, initial password and a certificate. These credentials will be supplied to the End User via email. The provided credentials will have administrator privileges. Each End User will create and manage its own users. The instructions to operate user management are described in the document MVOPT-0062\_User Management.

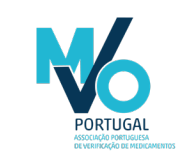

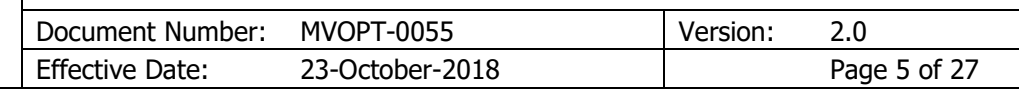

#### <span id="page-5-0"></span>4.4 Test environment

- The tests will occur on PTMVS's Integrated Quality Environment (IQE), which is already connected to EU Hub IQE environment.
- The software version to be used during the pilot phase is identical to the software version to be deployed on the Production Environment (PRD). Eventual enhancements, resulting from the testing phase, may be included in the software version to be used once the system is in production.
- The data to be used will be supplied by PTMVO to each End User participating on the pilot phase. That will allow the determination of which set of data to be used in each test scenario, and thus better grasp the behavior of the systems. The data to be used may or may not be real pack data. If no real pack data is to be used, the data to be used will fulfill the requirements defined for Portuguese market, as per the published legislation and GS1 guidelines.

### <span id="page-5-1"></span>4.5 Testing process

The testing process has been structured as described in the following sections.

#### <span id="page-5-2"></span>4.5.1 Test planning

The End User and PTMVO will establish a specific timeframe (i.e. a specific week or weeks) for the End User perform the tests. It is aimed with this approach to assure availability by PTMVO to the End User during the testing period. However, the End User is free to perform the tests at any other time.

#### <span id="page-5-3"></span>4.5.2 Test execution

The End User creates its users in the system before starting the testing activities. The instructions to operate user management are described in the document MVOPT-0062\_User Management.

The End User performs the tests as per the distributed test scenarios and documents the results for ulterior discussion, using the document MVOPT-0052\_Pilot Report - Hospital. The test scenarios are described on section 8 of this document.

PTMVO and the PTMVS IT supplier (Arvato) will be available to support during the testing period. The available contacts are the following:

- Technical support Arvato:
	- o Email address: [support@sws-nmvs.eu](mailto:support@sws-nmvs.eu)
	- $\circ$  Telephone: +49 5241 80 79900
- Support to test execution MVO Portugal:
	- o Email address: [mvo.portugal@mvoportugal.pt](mailto:mvo.portugal@mvoportugal.pt)
	- o Telephone: +351 21 121 4967

#### <span id="page-5-4"></span>4.5.3 Test abortion criteria

The testing may be stopped if:

- Disturbances/interference in the connection between End User IT system and PTMVS emerge after the testing has been commenced preventing the exchange of information.
- Disturbances/malfunctions in the IT infrastructure of End User IT system or PTMVS emerge after the testing has been commenced preventing the normal operation of either system.
- The resources allocated for testing become unavailable after the testing has been commenced preventing the continuation of testing.

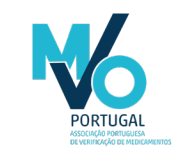

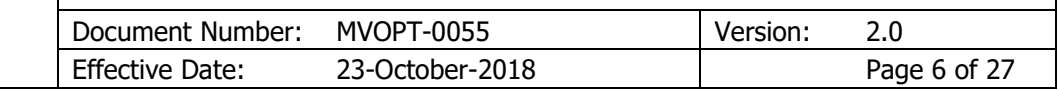

#### <span id="page-6-0"></span>4.5.4 Test results, discussion and follow-up

At the end of the testing period, the End User and PTMVO will discuss the test results. These discussions may happen with more than one End User at the same time. The scheduling of the discussions will occur upon agreement between the End User and PTMVO.

### <span id="page-6-1"></span>4.6 Exit criteria for the Pilot phase

The Pilot phase may end in different moments for different End Users. The Pilot phase will end for a given End User when:

- The test scenarios described in section 8 of this document have been successfully performed, or
- If not all test scenarios have been successful, the problems encountered are documented for analysis and resolution, or
- The Pilot phase has reached the final date (see section 4.1 of this document).

## <span id="page-6-2"></span>5. Access to Production Environment (PRD)

For the Pilot phase the Integrated Quality Environment (IQE) will be used. The Production Environment will not be used. Access to the Production Environment will be granted to all End Users that successfully accomplish the Pilot phase (see section 4.6 of this document). In order to be eligible for access to the Production Environment (PRD), the End User must provide the following documents:

- Pilot report summarizing the results of the test including a table of all test cases, screenshots, list of all defects, description of open defects/issues and final test conclusion. The screenshots of the output of the tested IT system as defined in respective test cases to be added to the Pilot report. For this, the template MVOPT-0052 Pilot Report – Hospital is to be used by the End User.
- Defect reports concerning all defects detected during testing. For this, the template MVOPT-0035\_Defect Report Template is to be used by the End User.

## <span id="page-6-3"></span>6. System description

PTMVS will serve as the verification platform to which Hospital connects in order to verify the authenticity of medicinal products. Each Hospital has chosen an IT service provider that will deliver the Hospital system and the interface between the Hospital system and PTMVS. For the purpose of this document, the IT service provider can be an internal entity (i.e. the internal IT Department) or an external supplier. In case of unavailability of the connection between the End User IT system and the PTMVS via the webservices, it will be possible the use of a web-based portal, a graphical user interface (GUI), for the purposes of verifying the authenticity of the unique identifier and decommissioning. In the test scenarios described on section 8 of this document including the expression "manual entry" the GUI will be used.

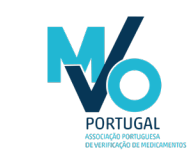

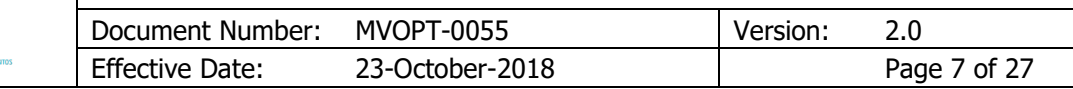

## <span id="page-7-0"></span>7. Definitions

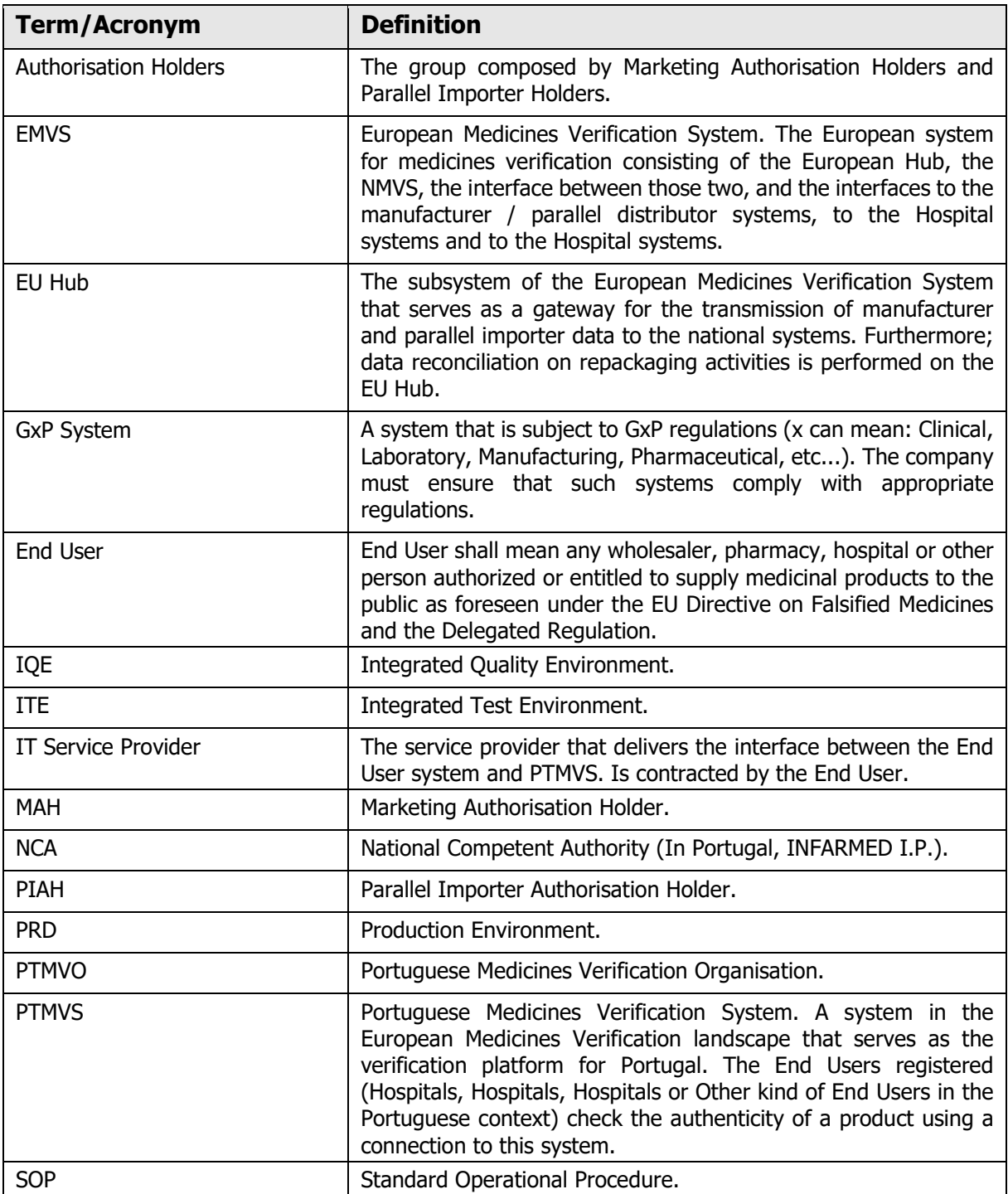

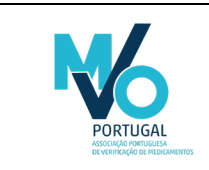

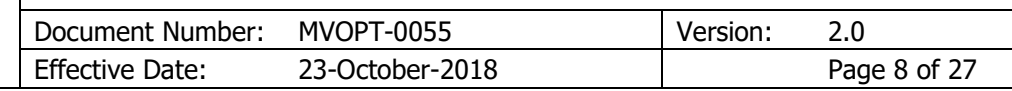

## <span id="page-8-0"></span>8. Test cases for Hospitals

#### <span id="page-8-1"></span>8.1 Attributes to be tested

The following attributes will be tested:

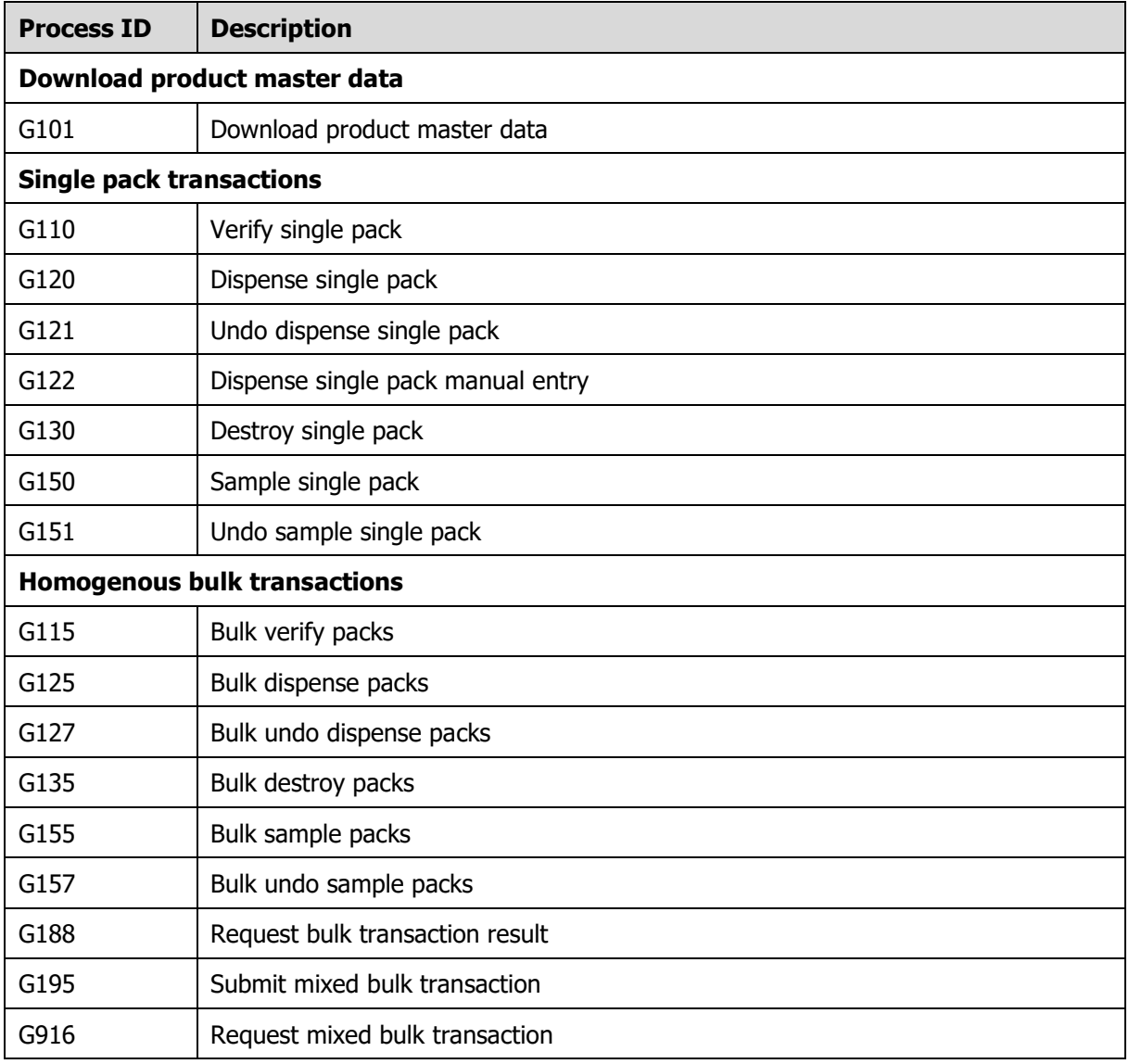

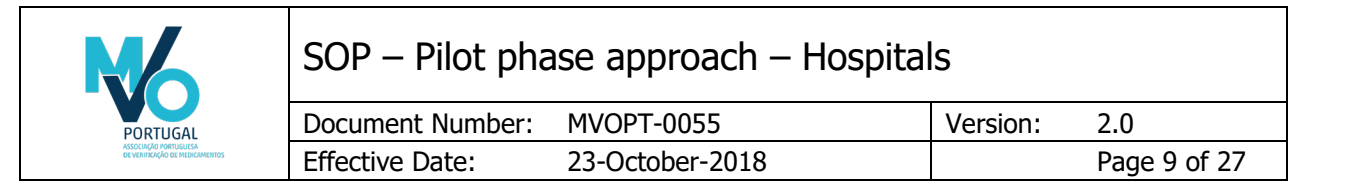

## <span id="page-9-0"></span>8.2 Test cases – Single pack transactions

#### <span id="page-9-1"></span>8.2.1 PTMVS-H-01 Verify, dispense and undo dispense single pack

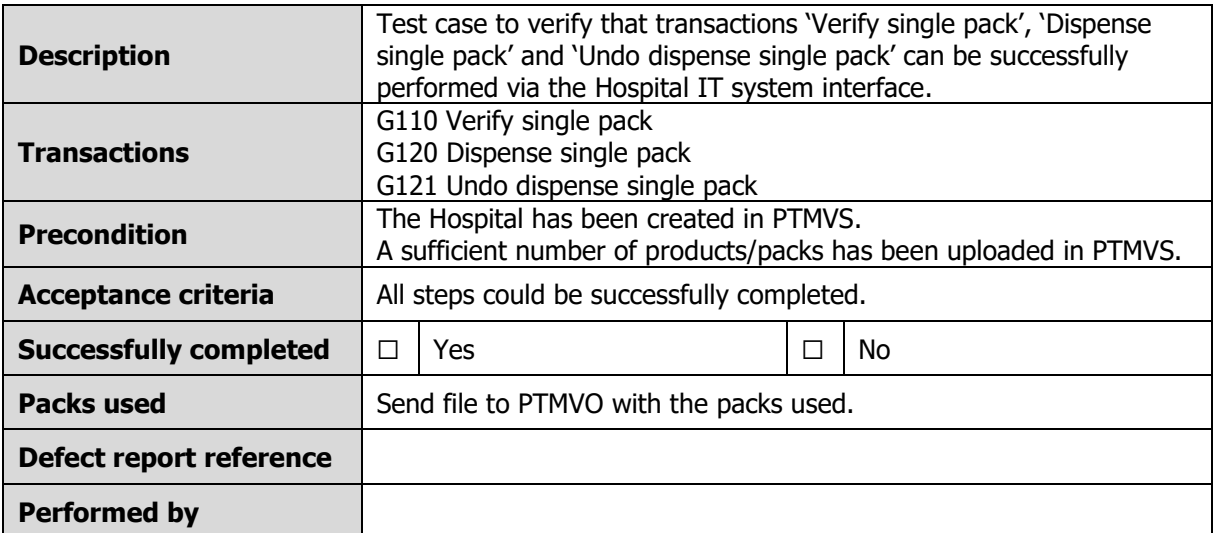

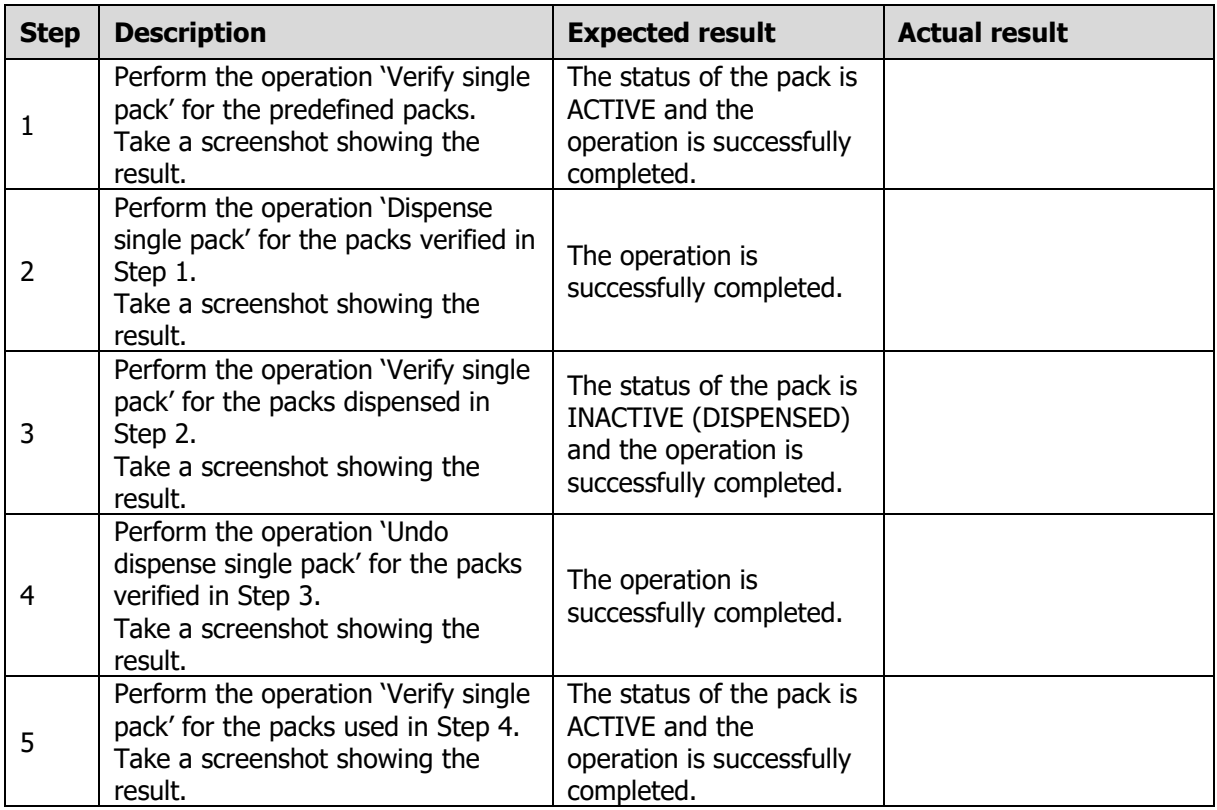

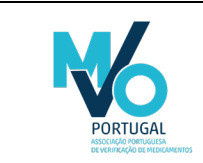

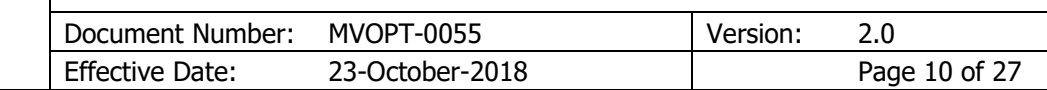

#### <span id="page-10-0"></span>8.2.2 PTMVS-H-02 Dispense single pack manual entry

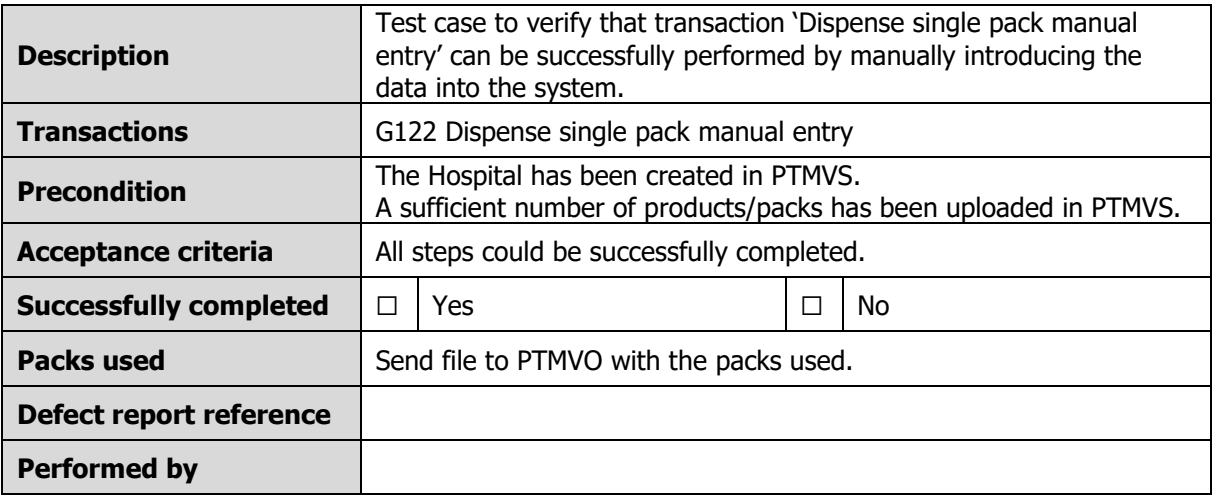

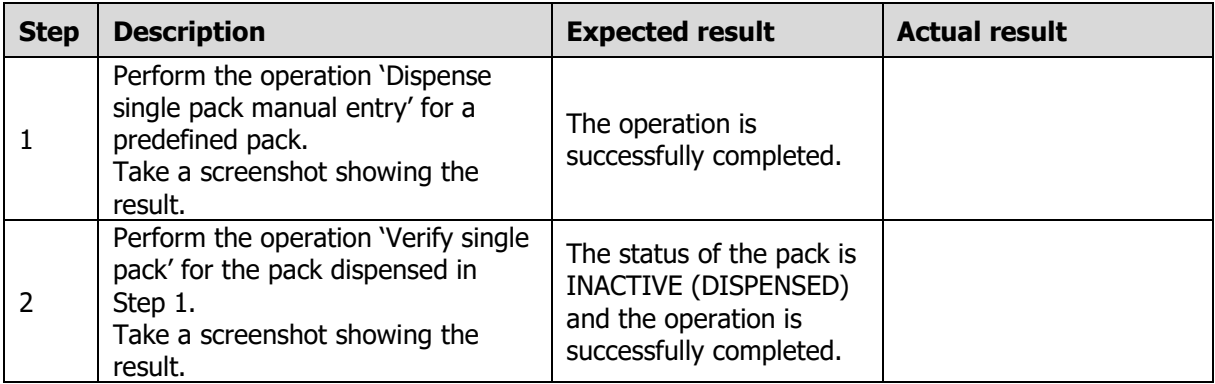

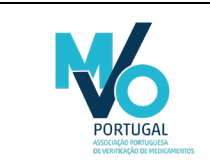

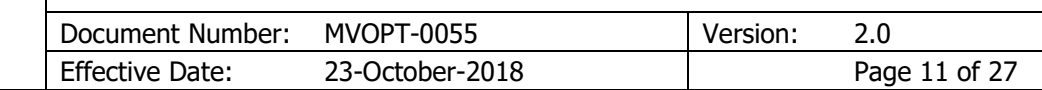

#### <span id="page-11-0"></span>8.2.3 PTMVS-H-03 Sample single pack and undo sample single pack

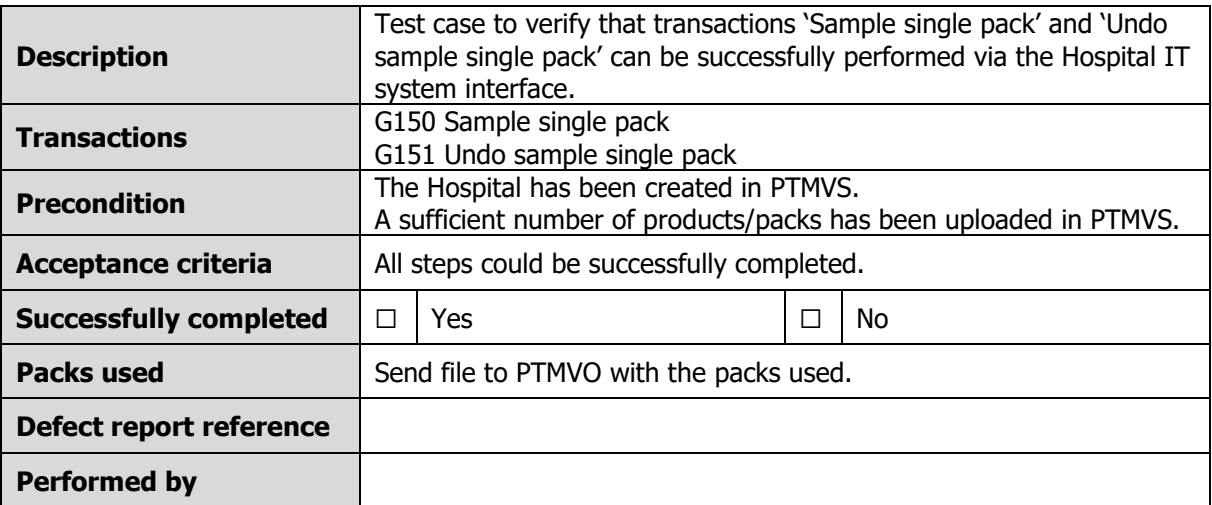

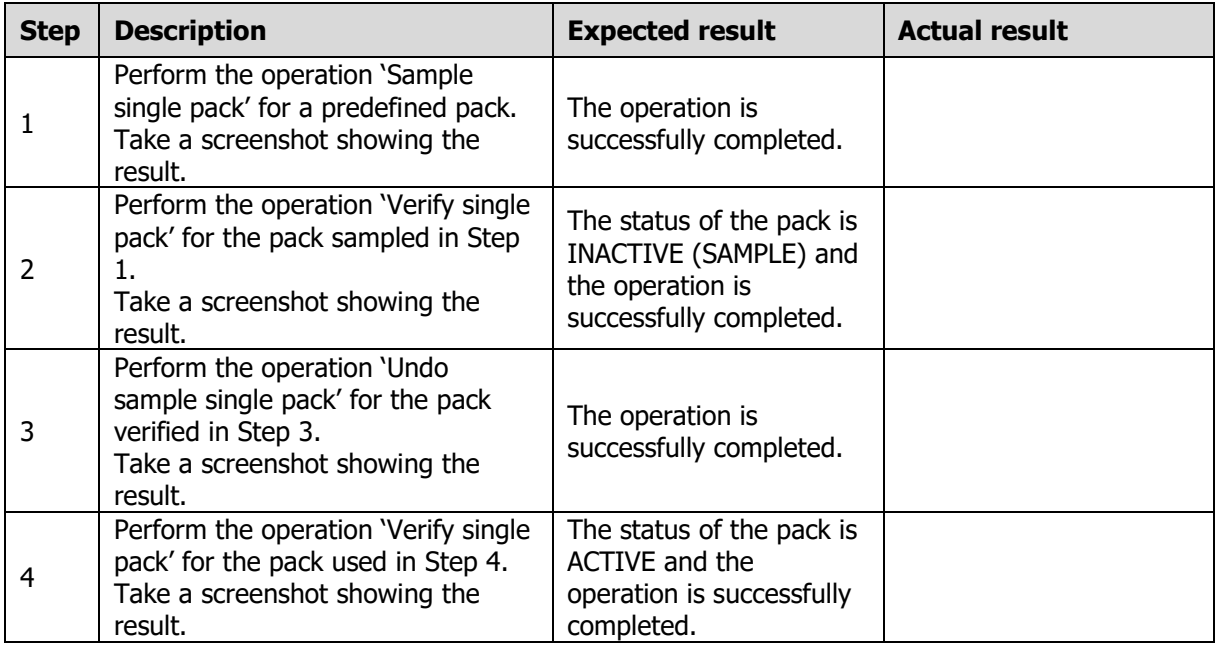

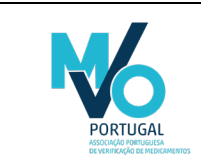

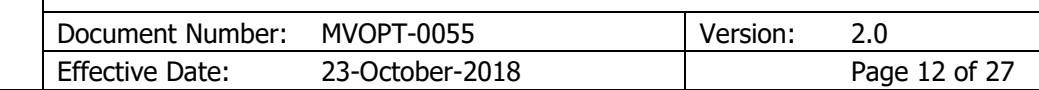

#### <span id="page-12-0"></span>8.2.4 PTMVS-H-04 Destroy single pack

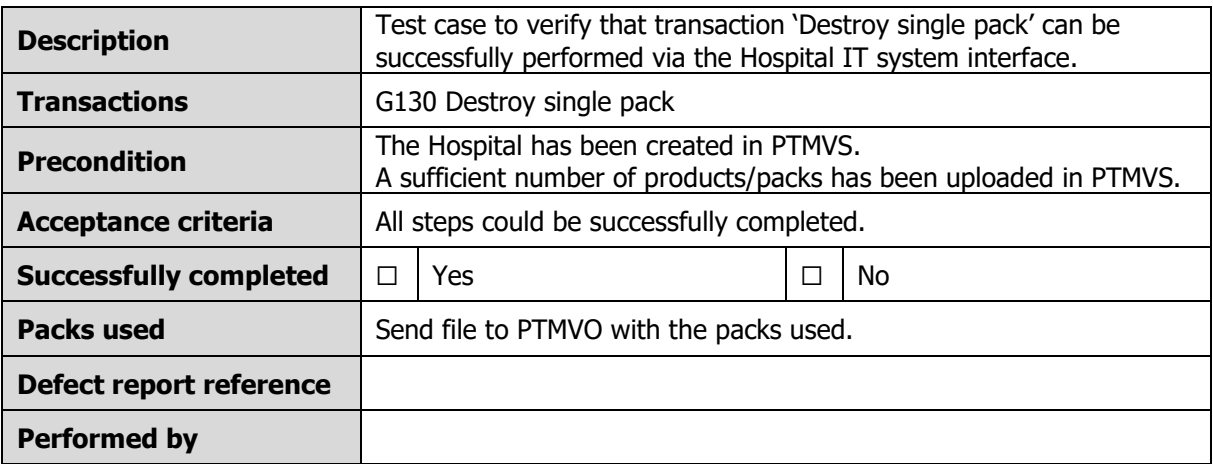

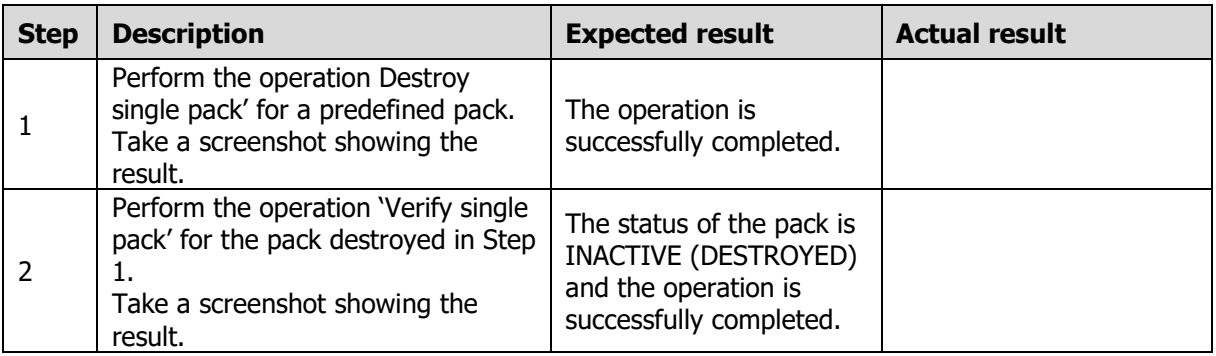

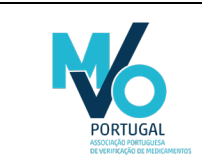

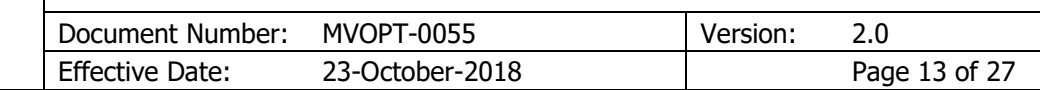

#### <span id="page-13-0"></span>8.2.5 PTMVS-H-05 Alarm generation

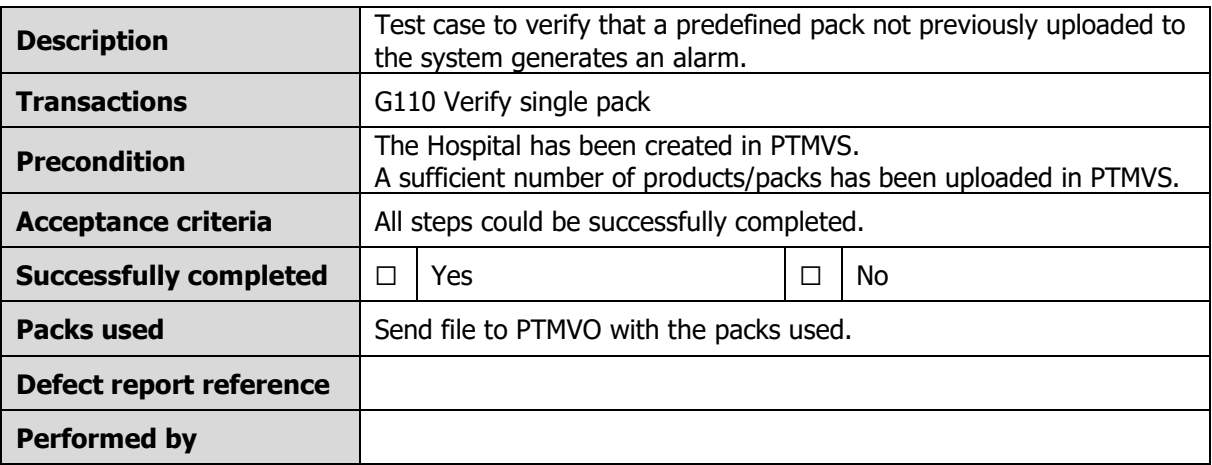

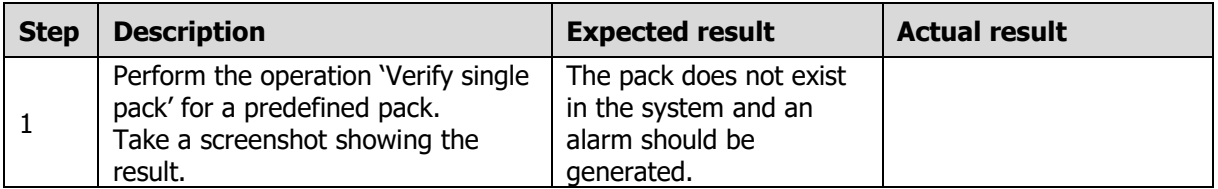

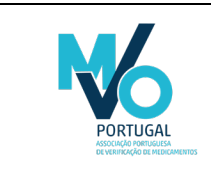

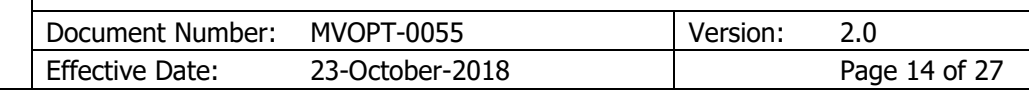

### <span id="page-14-0"></span>8.3 Test cases – Bulk transactions

<span id="page-14-1"></span>8.3.1 PTMVS-H-06 Bulk verify packs, bulk dispense packs, bulk undo dispense packs and request bulk transaction result

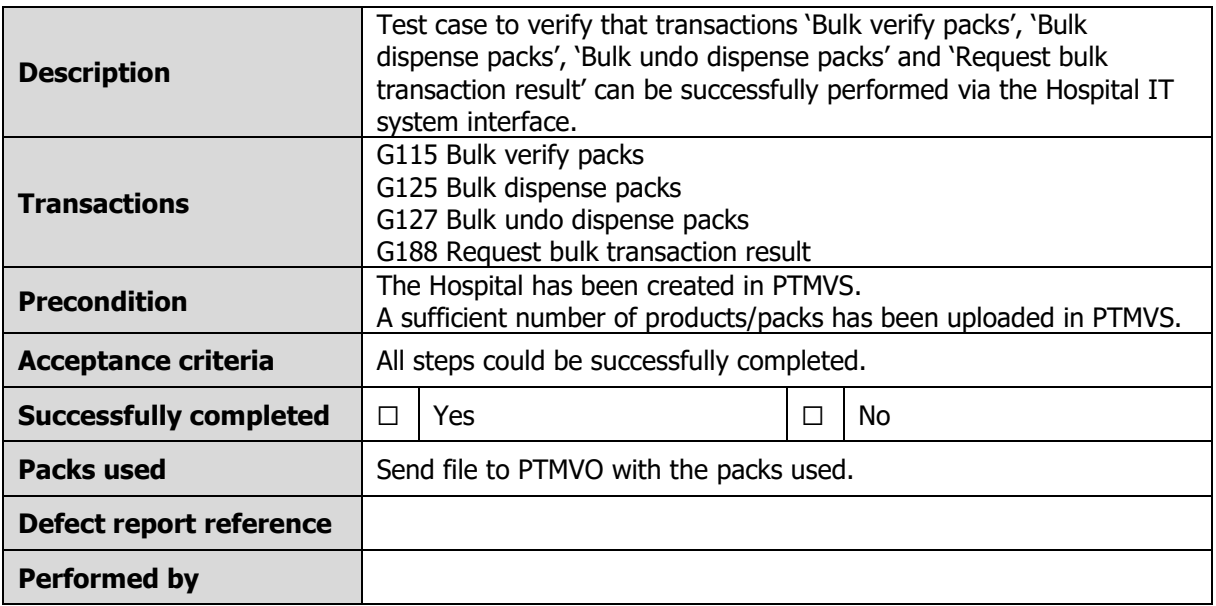

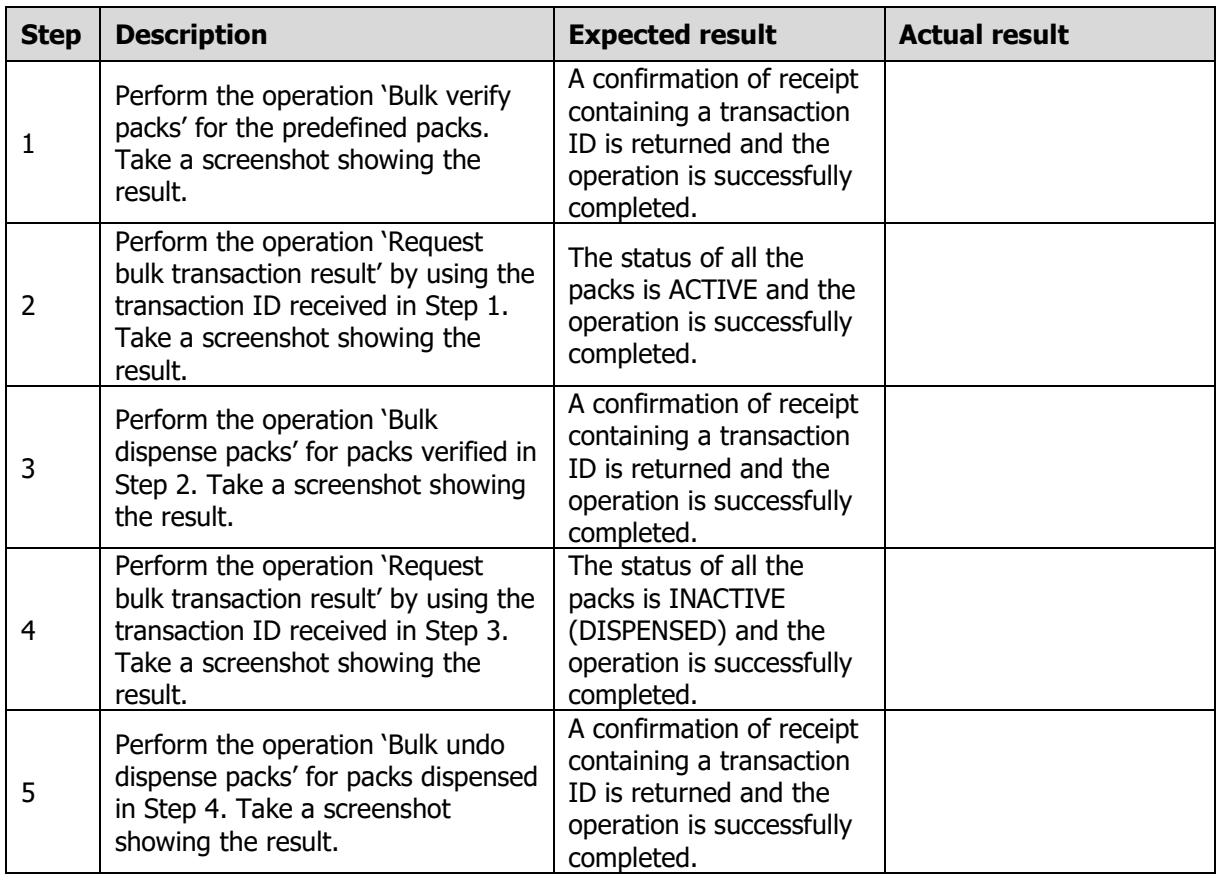

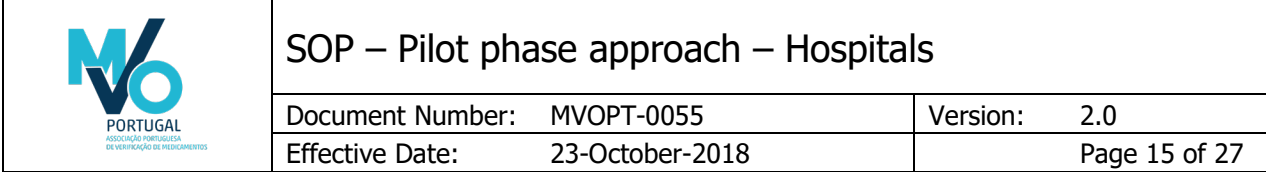

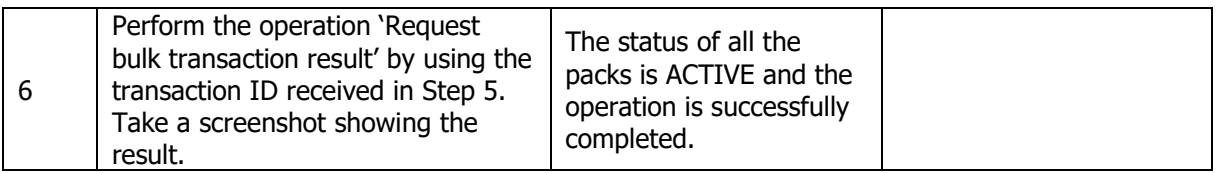

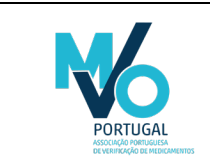

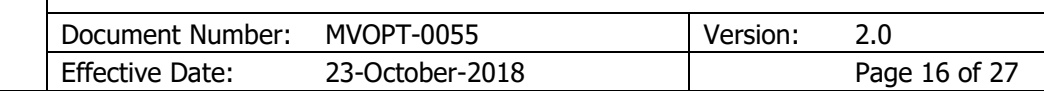

#### <span id="page-16-0"></span>8.3.2 PTMVS-H-07 Bulk sample packs and bulk undo sample packs

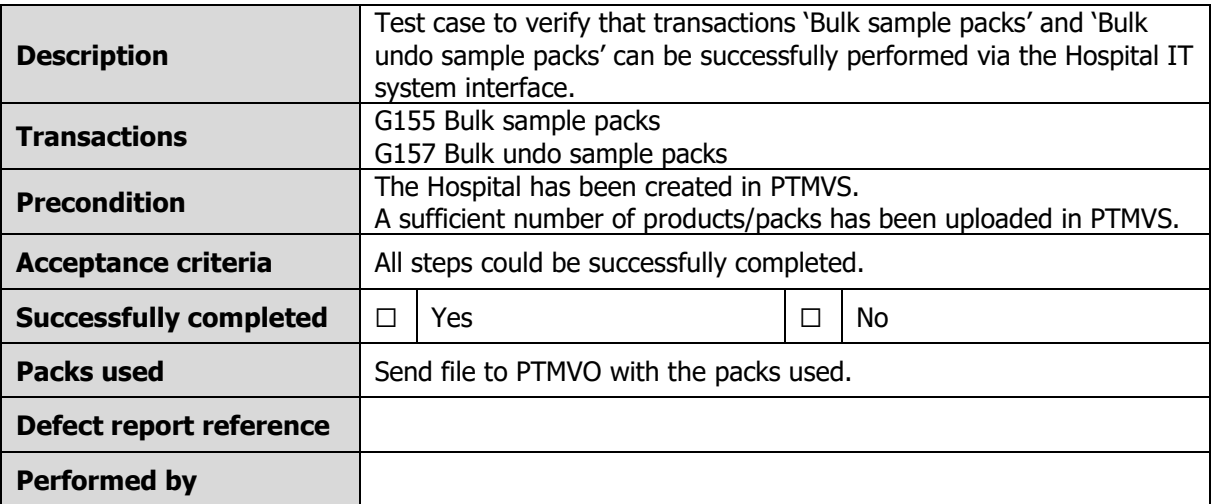

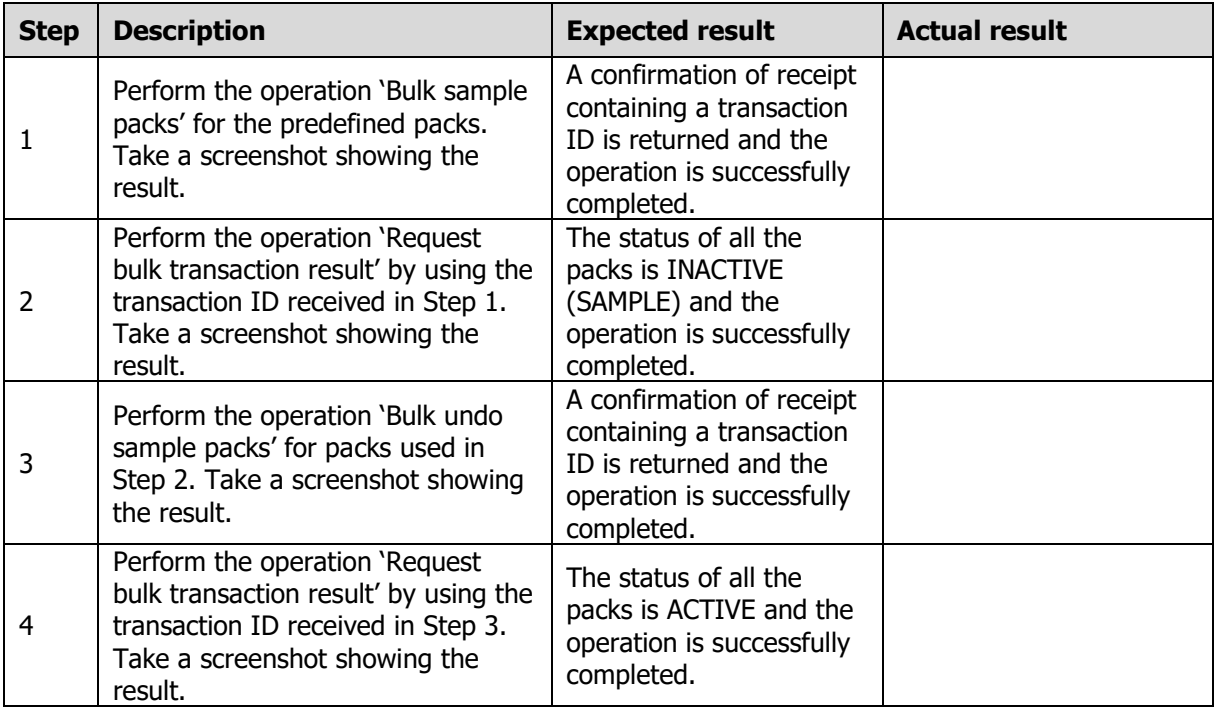

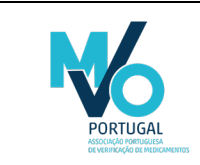

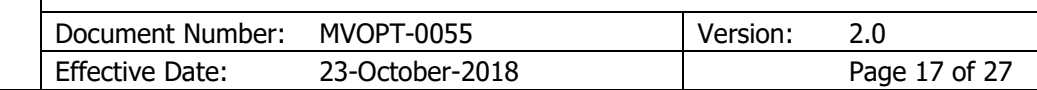

#### <span id="page-17-0"></span>8.3.3 PTMVS-H-08 Bulk destroy packs

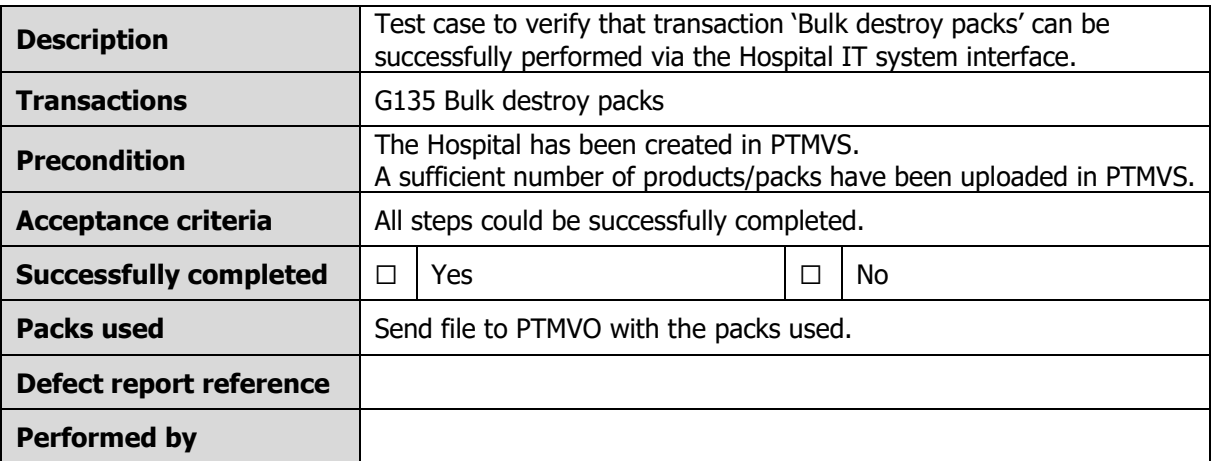

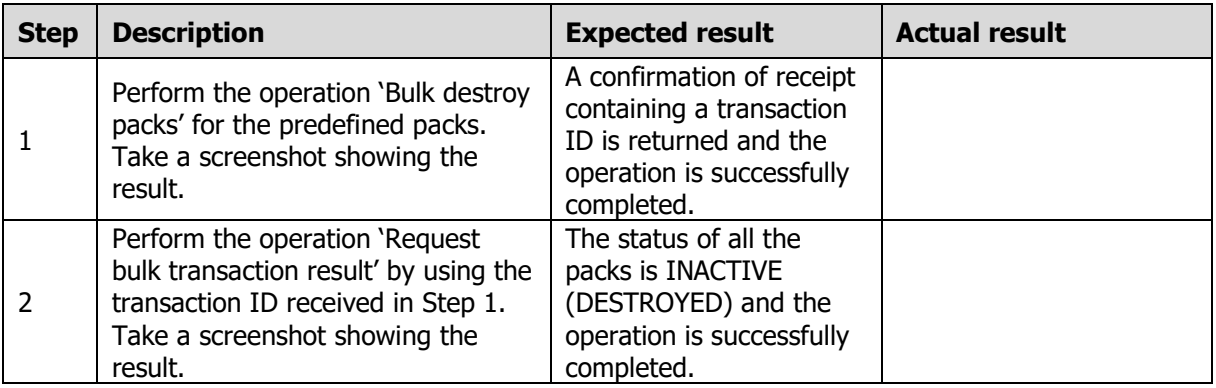

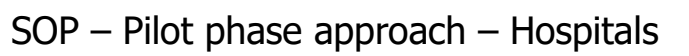

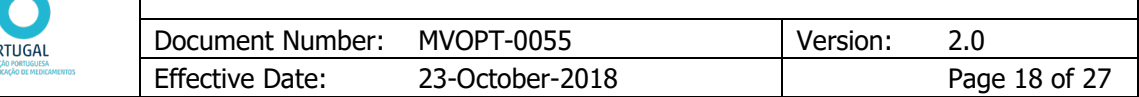

### <span id="page-18-0"></span>8.4 Test cases – Mixed Bulk transactions

<span id="page-18-1"></span>8.4.1 PTMVS-H-09 Submit mixed bulk transaction and request mixed bulk transaction result

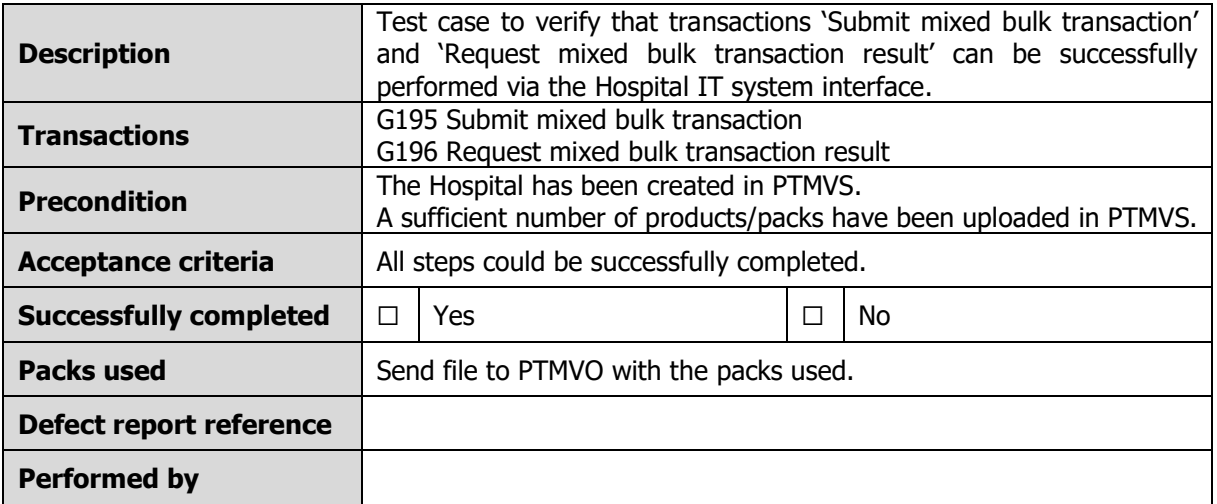

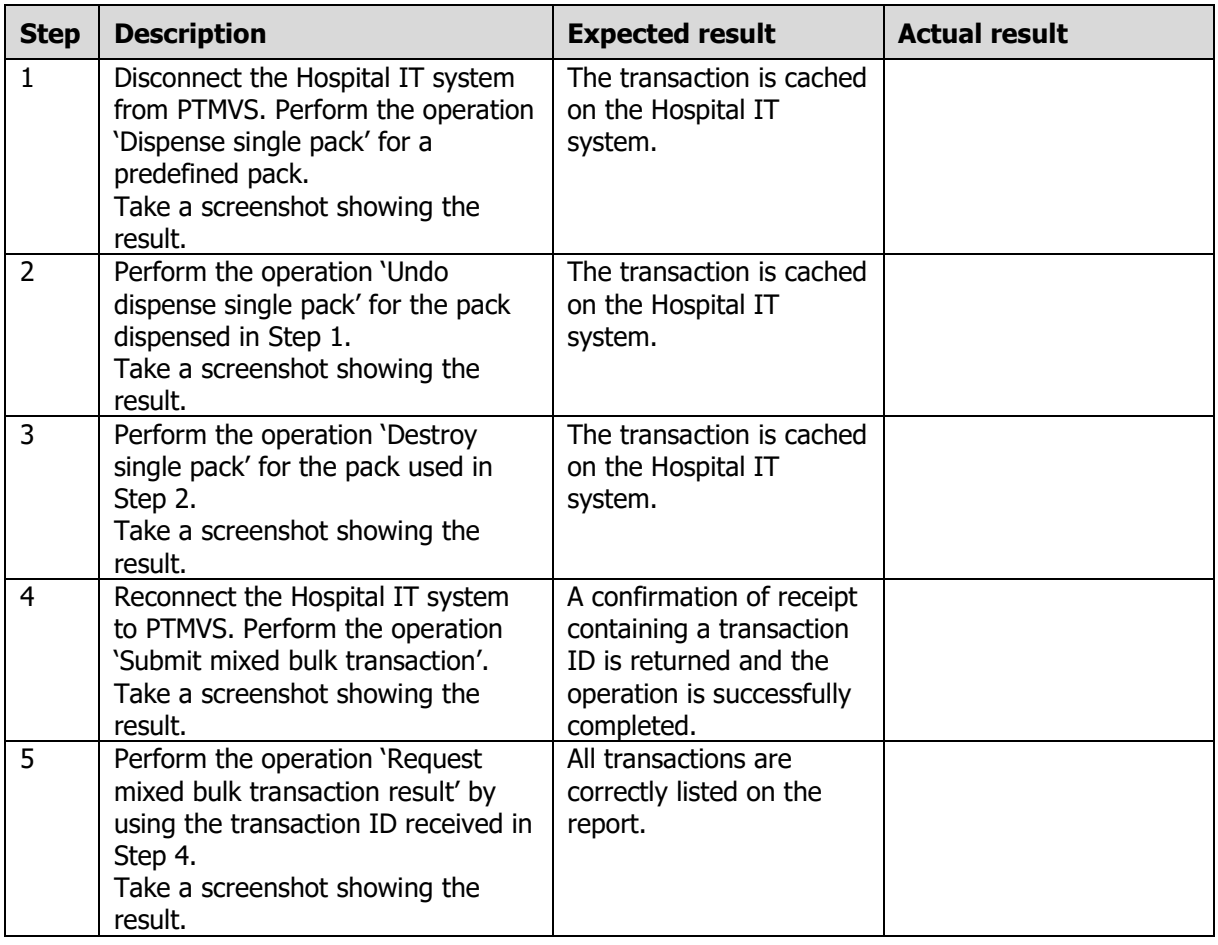

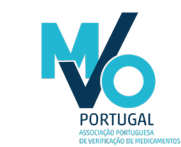

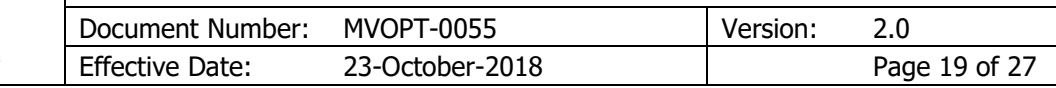

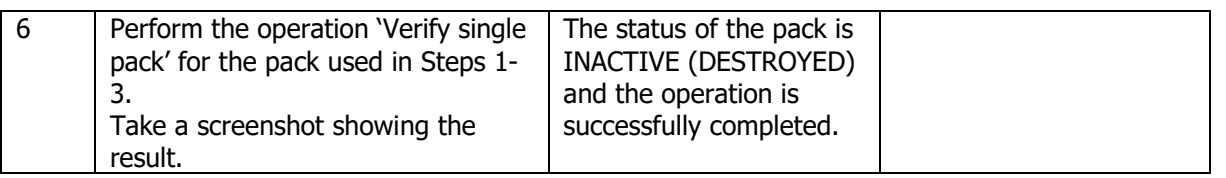

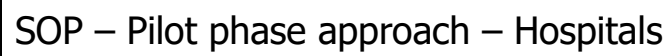

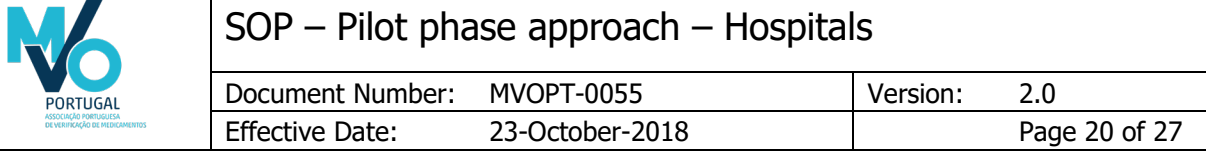

### <span id="page-20-0"></span>8.5 Test cases – Undo single pack transactions (10 days after the initial transaction)

#### <span id="page-20-1"></span>8.5.1 PTMVS-H-10 Undo dispense single pack (10 days after the initial transaction)

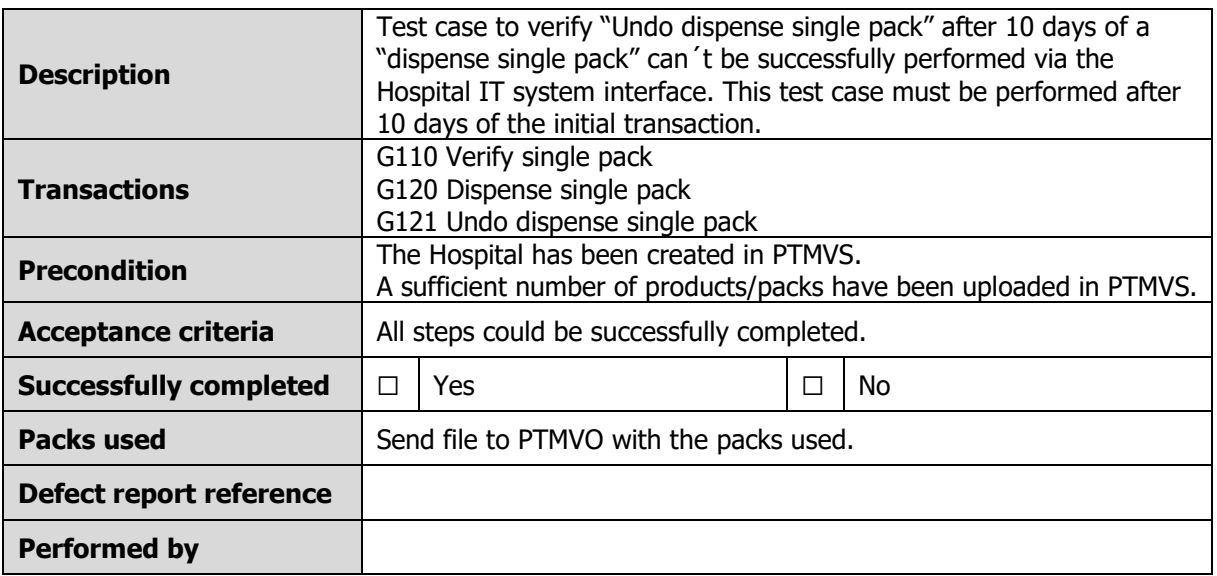

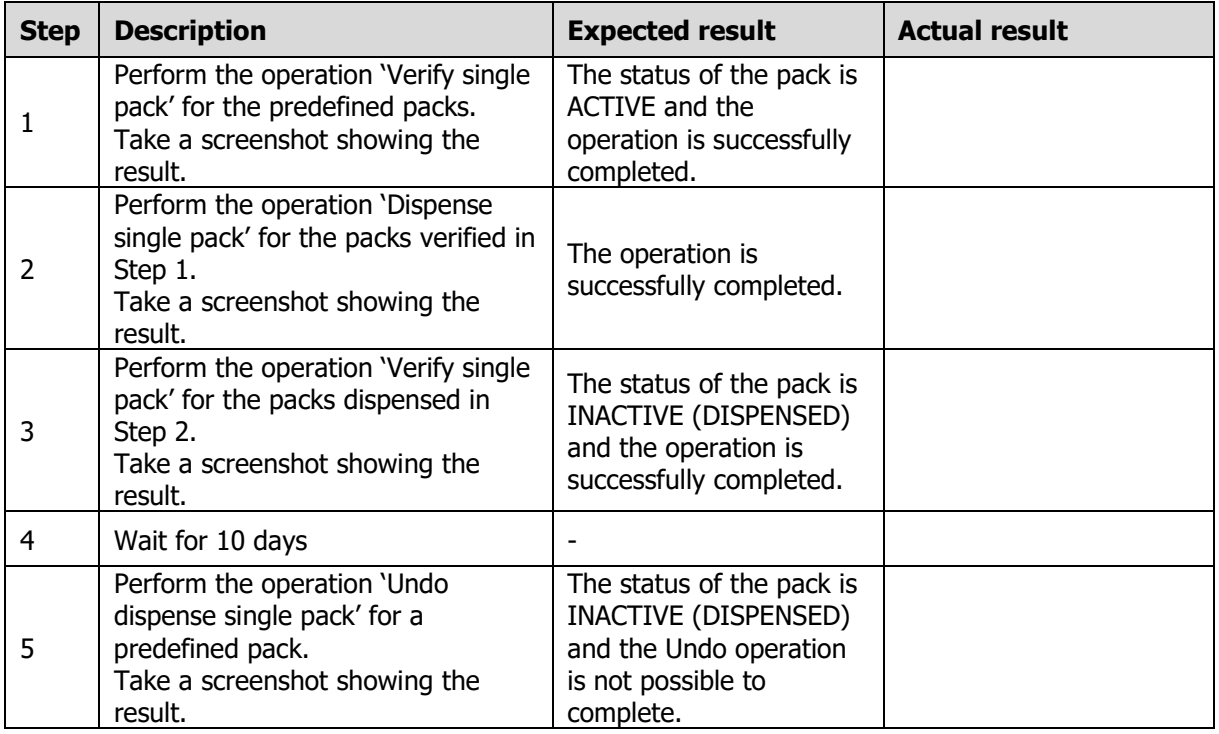

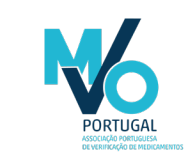

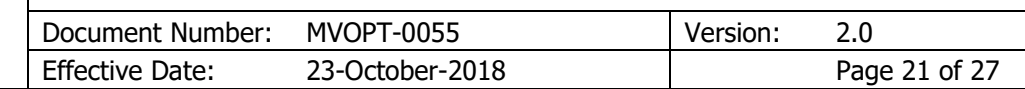

#### <span id="page-21-0"></span>8.5.2 PTMVS-H-11 Undo sample single pack (10 days after the initial transaction)

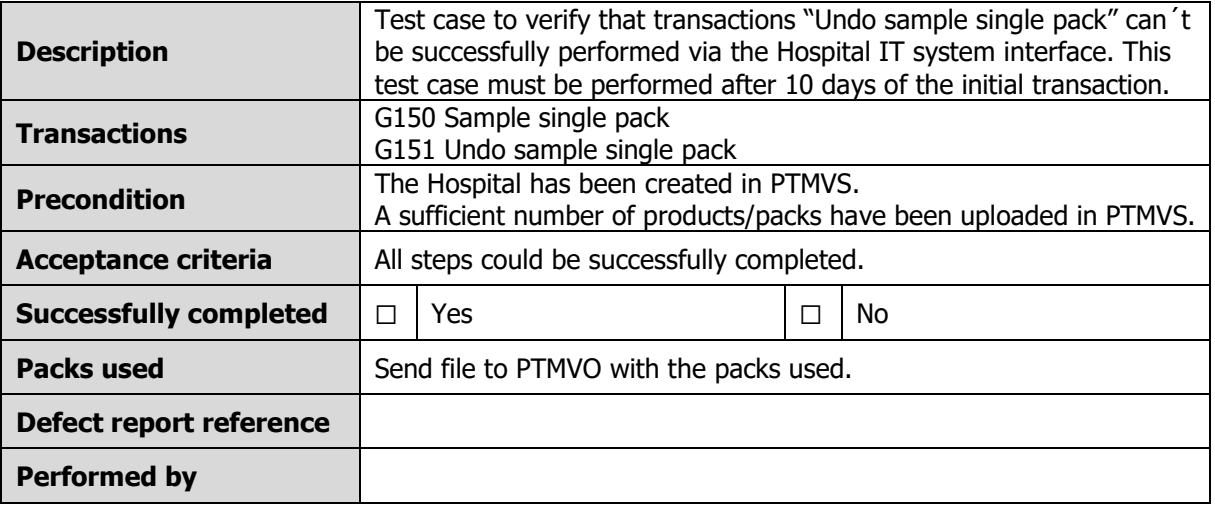

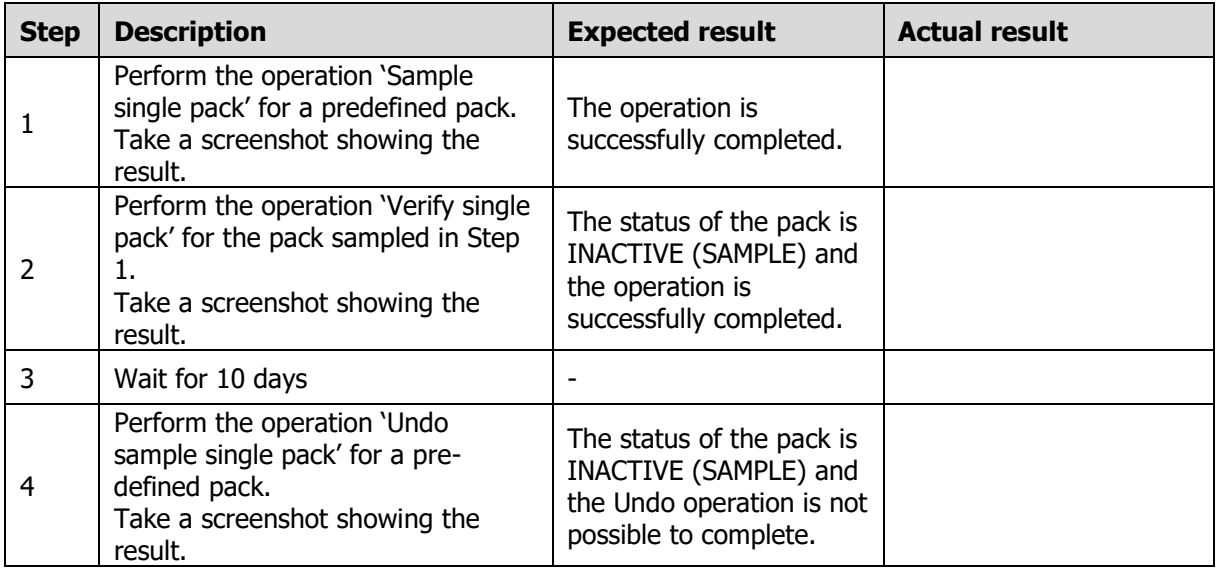

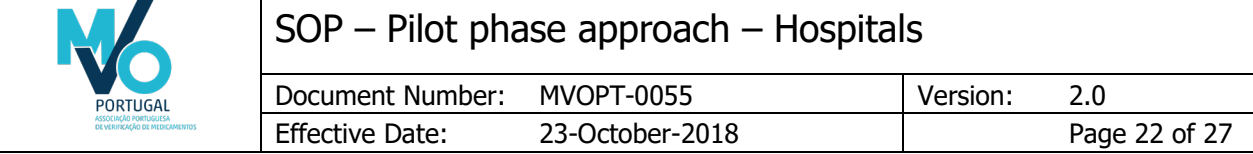

### <span id="page-22-0"></span>8.6 Test cases – Undo bulk pack transactions (10 days after the initial transaction)

<span id="page-22-1"></span>8.6.1 PTMVS-H-12 Bulk dispense packs and Undo dispense packs (10 days after the initial transaction)

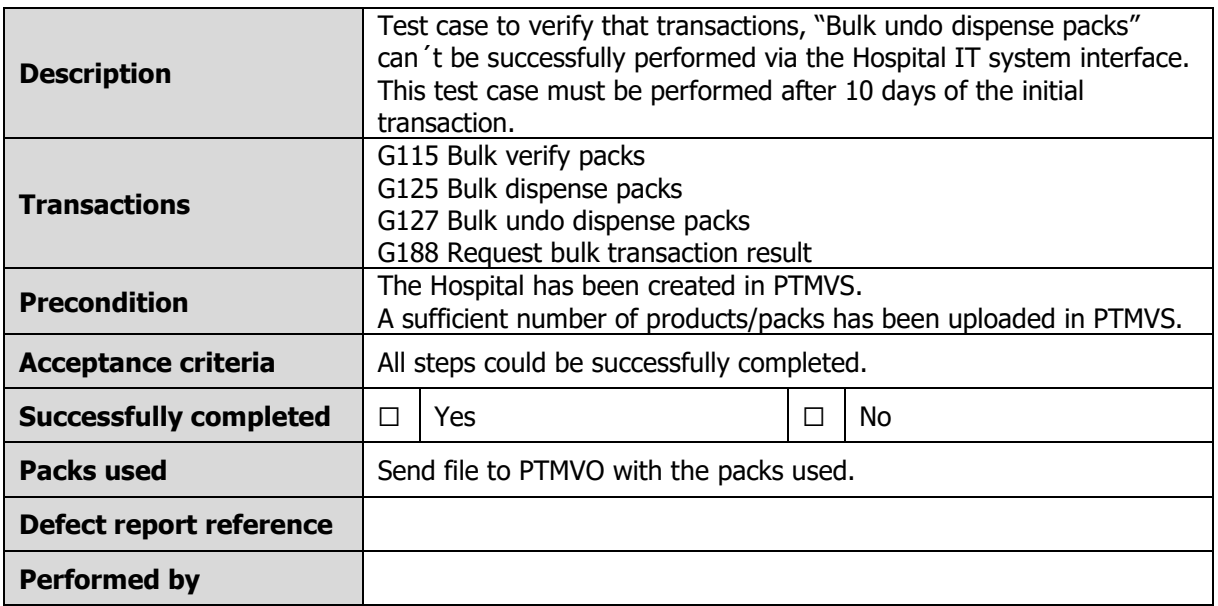

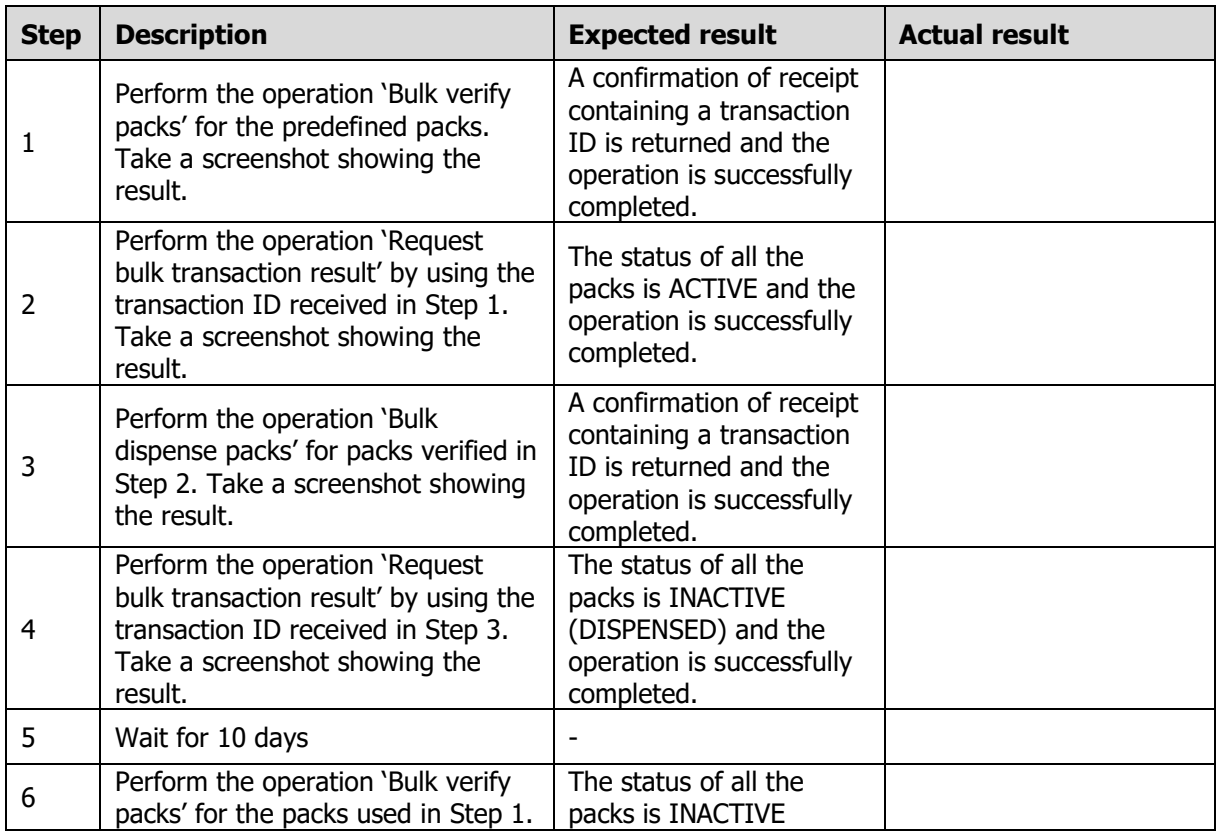

File Name: MVOPT-0055\_Pilot phase approach - Hospitals\_v2.0.docx © MVO Portugal

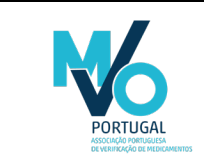

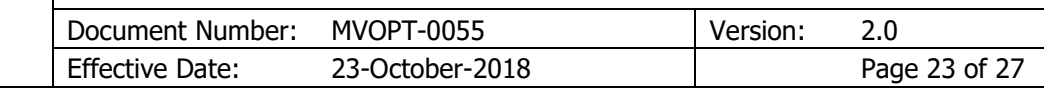

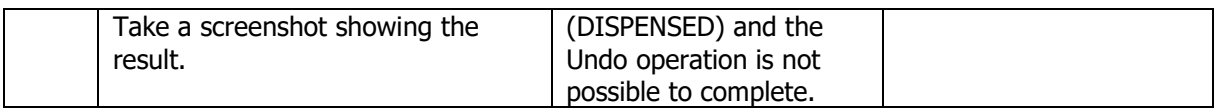

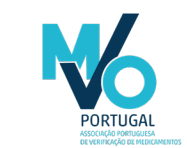

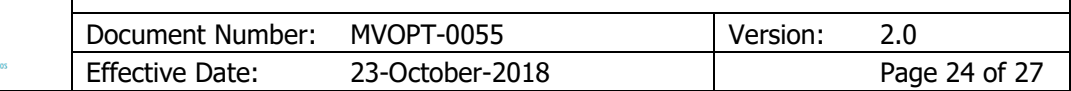

#### <span id="page-24-0"></span>8.6.2 PTMVS-H-13 Bulk sample packs and bulk undo sample packs (10 days after the initial transaction)

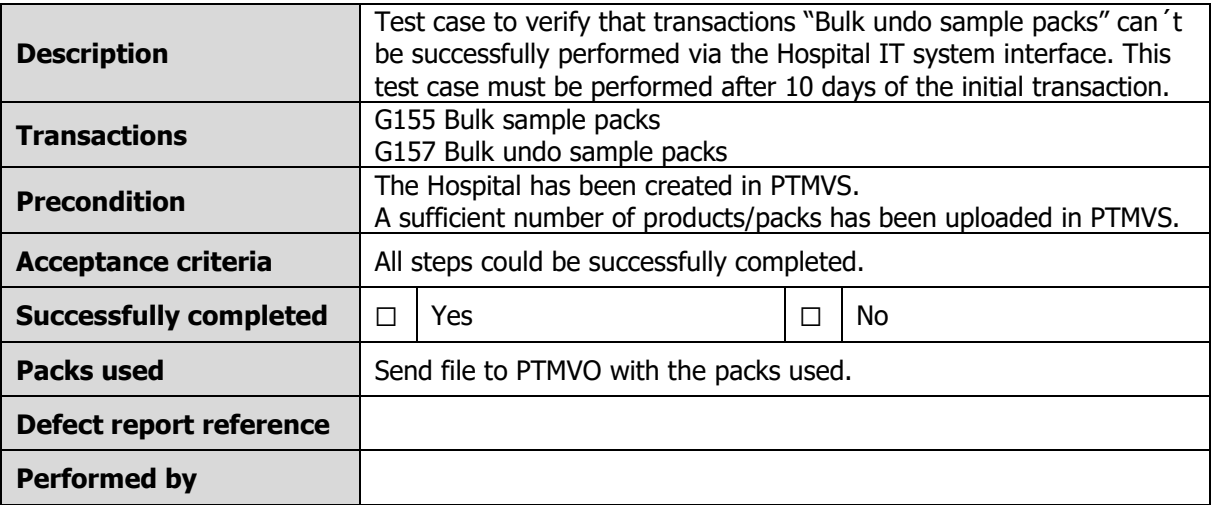

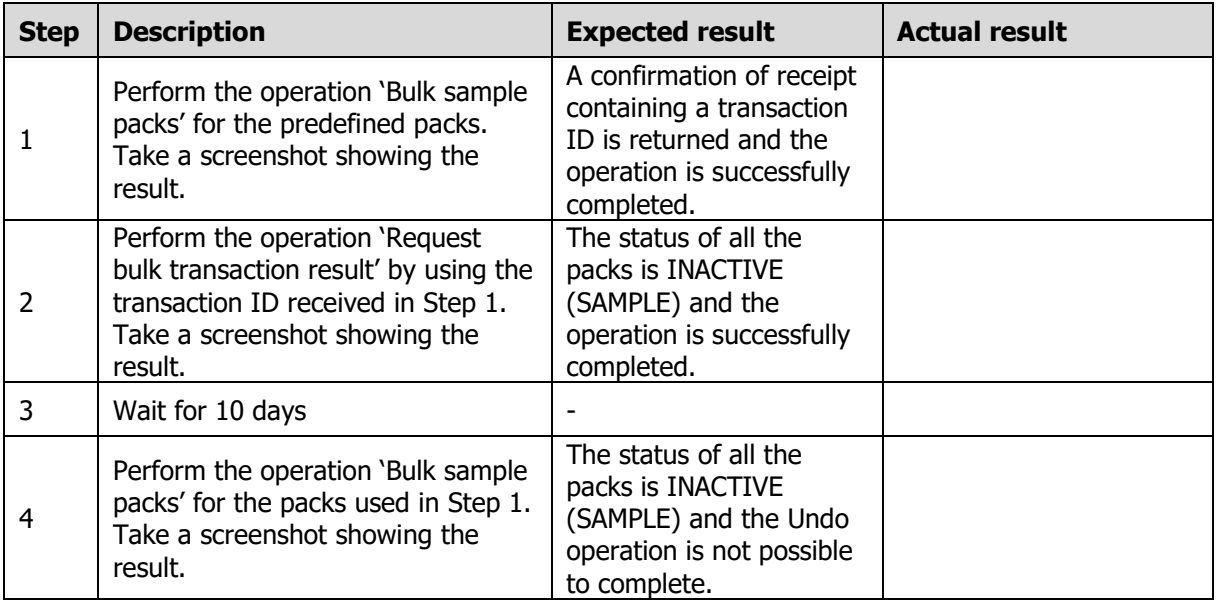

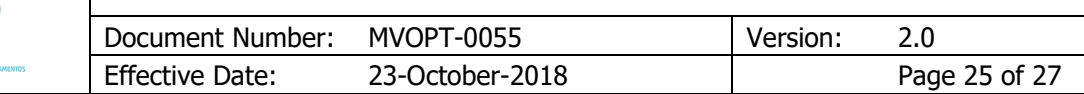

## <span id="page-25-0"></span>8.7 Test cases – Download product master data

PORTUGAL

#### <span id="page-25-1"></span>8.7.1 PTMVS-H-14 Download product master data – 1 code

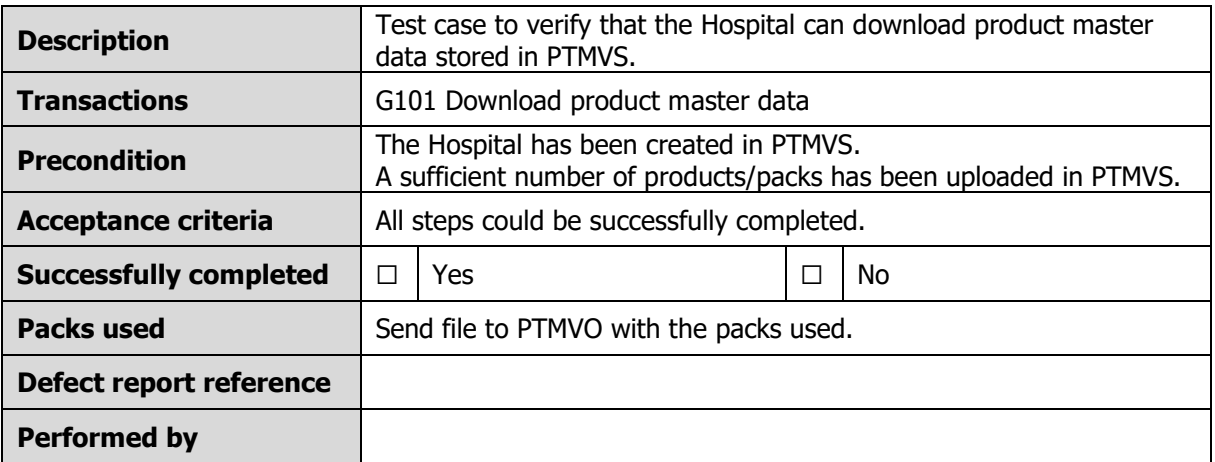

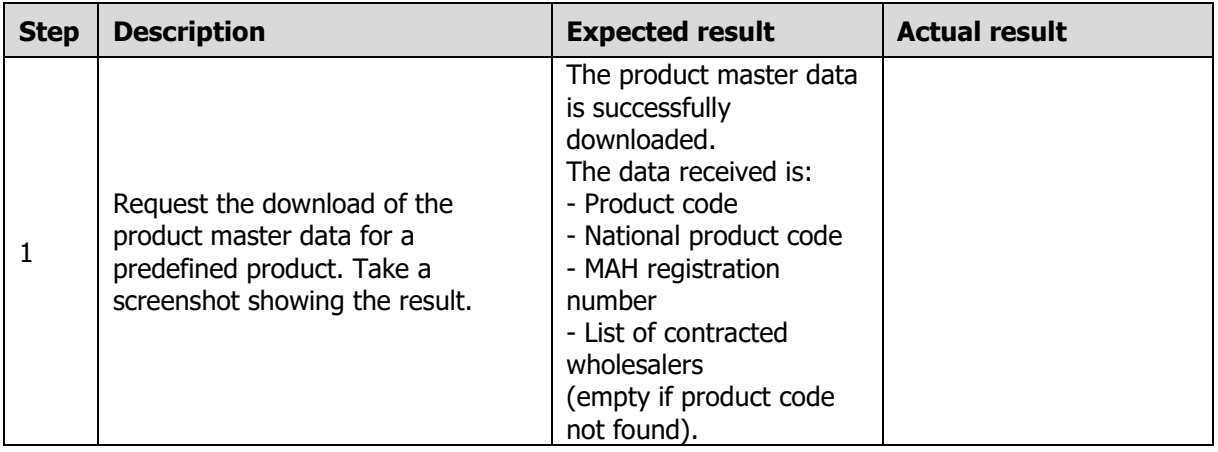

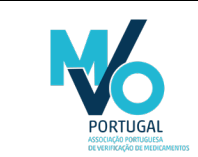

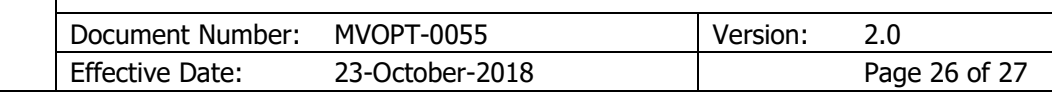

#### <span id="page-26-0"></span>8.7.2 PTMVS-H-15 Download product master data – all codes

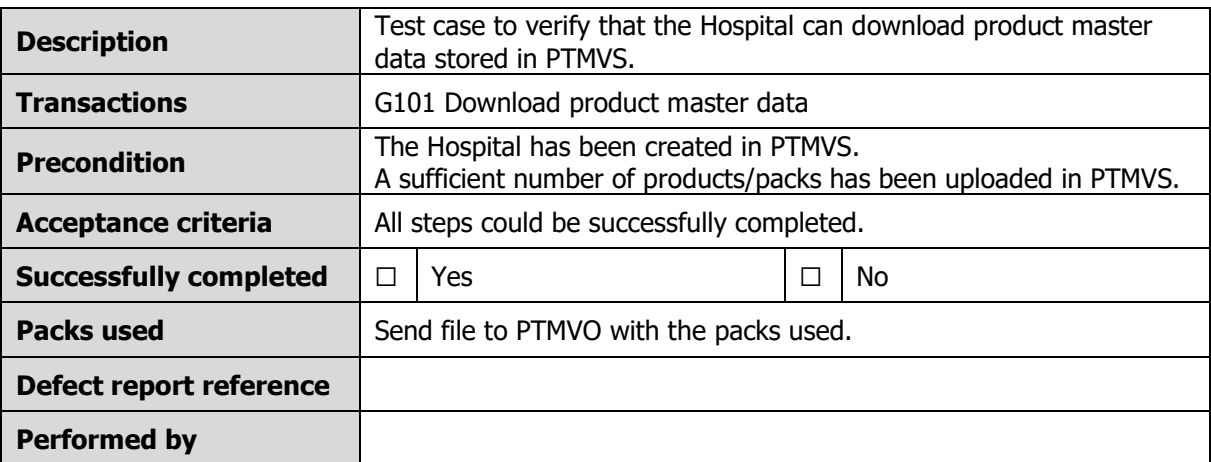

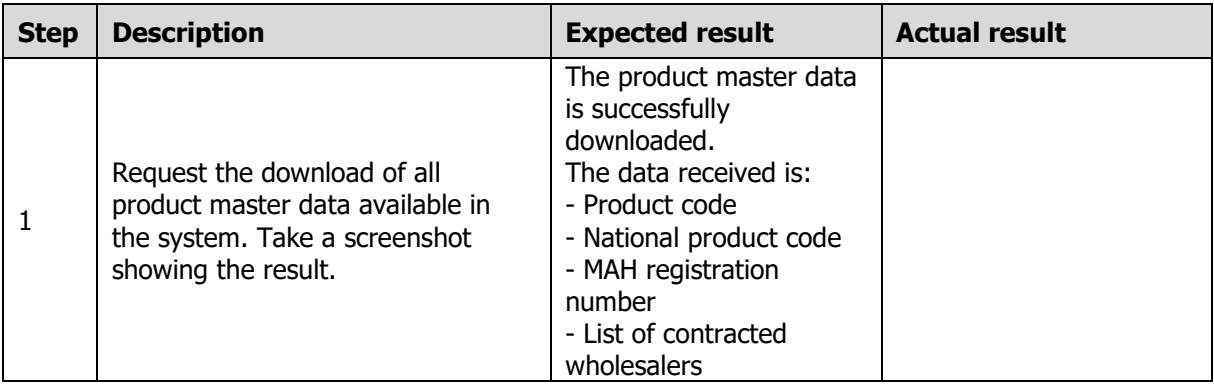

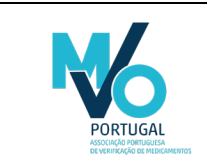

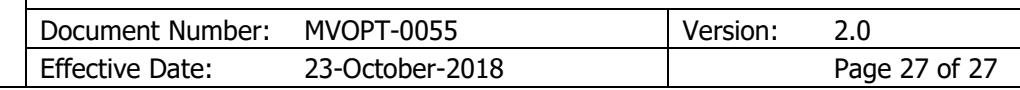

## <span id="page-27-0"></span>9. Related documents

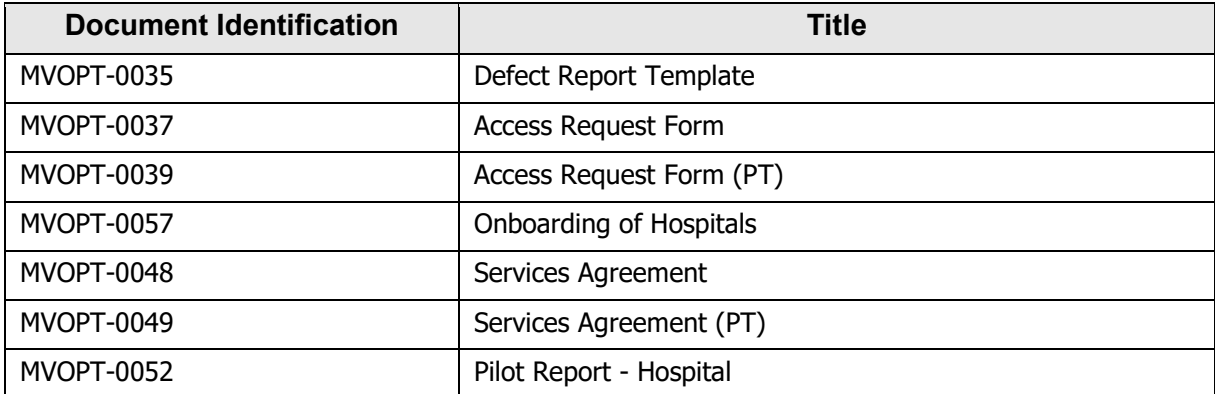